# **Biometrische Untersuchungen am Formenkreis der Globorotalia menardii (d'Orb.)-tumida (Brady)**

Objekttyp: **Chapter**

Zeitschrift: **Eclogae Geologicae Helvetiae**

Band (Jahr): **27 (1934)**

Heft 1

PDF erstellt am: **28.04.2024**

#### **Nutzungsbedingungen**

Die ETH-Bibliothek ist Anbieterin der digitalisierten Zeitschriften. Sie besitzt keine Urheberrechte an den Inhalten der Zeitschriften. Die Rechte liegen in der Regel bei den Herausgebern. Die auf der Plattform e-periodica veröffentlichten Dokumente stehen für nicht-kommerzielle Zwecke in Lehre und Forschung sowie für die private Nutzung frei zur Verfügung. Einzelne Dateien oder Ausdrucke aus diesem Angebot können zusammen mit diesen Nutzungsbedingungen und den korrekten Herkunftsbezeichnungen weitergegeben werden.

Das Veröffentlichen von Bildern in Print- und Online-Publikationen ist nur mit vorheriger Genehmigung der Rechteinhaber erlaubt. Die systematische Speicherung von Teilen des elektronischen Angebots auf anderen Servern bedarf ebenfalls des schriftlichen Einverständnisses der Rechteinhaber.

### **Haftungsausschluss**

Alle Angaben erfolgen ohne Gewähr für Vollständigkeit oder Richtigkeit. Es wird keine Haftung übernommen für Schäden durch die Verwendung von Informationen aus diesem Online-Angebot oder durch das Fehlen von Informationen. Dies gilt auch für Inhalte Dritter, die über dieses Angebot zugänglich sind.

Ein Dienst der ETH-Bibliothek ETH Zürich, Rämistrasse 101, 8092 Zürich, Schweiz, www.library.ethz.ch

# **http://www.e-periodica.ch**

Letztere fand sich in einer Kammer-Ausgussmethode mit Anwendung von Vakuum.

Die vorliegende Arbeit1) befasst sich eingehend mit den Spezies Pulvinulina (Globorotalia nach CushMAN) menardii d'Orb. und Pulvinulina (Globorotalia) tumida BRADY einerseits und Truncatulina margaritifera BRADY und Truncatulina margaritifera granulosa. Fischer 1927 andererseits.

# II. Biometrische Untersuchungen am Formenkreis der Globorotalia menardii (d'Orb.) — tumida (Brady).

# A. Einleitung.

### i. Systematisches und Problemstellung.

In zahlreichen Proben der Fufamergel fanden sich Foraminiferen, welche dem Kreis, der in der Literatur heute als Pulvinulina (Globorotalia) menardii (D'ORB.) und Pulvinulina (Globorotalia) tumida (BRADY) bekannten Formen angehören.

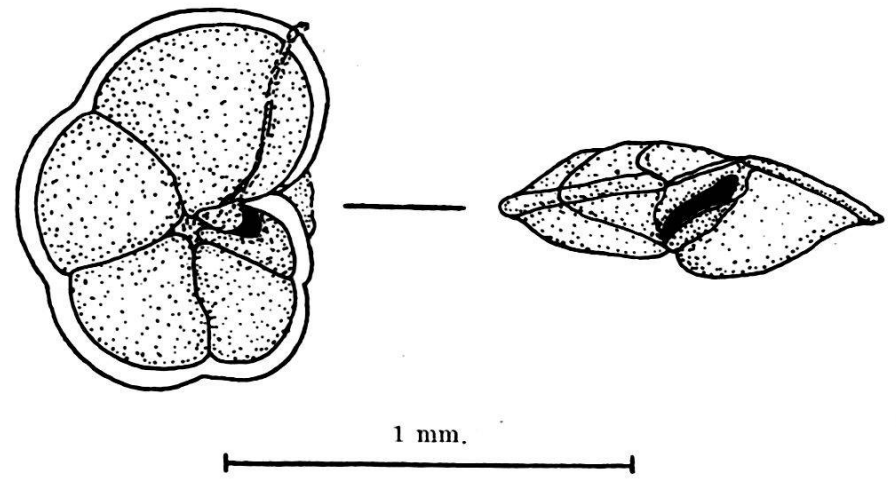

Vergrösserung ca.  $40 \times$ .

Fig. 1. Globorotalia, Typus "menardii", von unten und von der Seite.

Brady gibt in seinem Challengerwerk Lit. 19, 1884, folgende Beschreibungen: Für Pulvinulina menardii D'ORBIGNY, S. 690/91, Plate CIII, Figs. 1a, b, c und 2 (vergl. auch Textfig. 1):

') Die Arbeit hatte ursprünglich einen grösseren Umfang, musste aber zur Vermeidung allzuhoher Druckkosten stark gekürzt werden. Sie enthielt insbesondere Kapitel über die historische Entwicklung der Auffassungen über Variabili-Artbegriff und Systematik sowie auch Bemerkungen über Palaeontologie, biometrische Messungen und Variationsstatistik im allgemeinen und über biometrische Untersuchungen an Foraminiferen im besonderen. Sie umfasste auch eingehendere Studien über das Wesen der empirischen Primärkurve, über die Ursachen der Schiefheit und die Bedeutung der tertiären Gipfel der Häufigkeitskurven. Die Literatur, die zur Ausarbeitung dieser Kapitel benützt wurde, verblieb im Literaturverzeichnis.

..In Parker and Jones's arrangement of the genus, Pulvinulina menardii serves as the type of a considerable group of species, which includes, amongst others, all those hitherto found living at the surface of the ocean.

The external characters of the typical form are well embodied in d'Orbigny's Modèle, No. 10, which represents a compressed, regular, neatly constructed, Rotaline shell, with subcarinate, slightly lobulated periphery. It is composed of about two convolutions, the outermost consisting of six segments; the sutures are limbate on the superior side, more or less depressed on the inferior, good examples have often a diameter exceeding  $\frac{1}{20}$ th inch (1,27 mm.)."

Für Pulvinulina tumida BRADY, S. 692, Plate CIII, Figs. 4a, b, c, 5 und 6 (vergl. Textfig. 2):

" Pulvinulina tumida is probably only <sup>a</sup> variety of Pulvinulina menardii, but the test is stouter and altogether more solidly built. Its general contour is oblong, both the superior and inferior faces are highly convex, and the peripheral edge thick or rounded, and little if at all constricted at the sutures; on the inferior face the segments are more or less inflated and the umbilicus sunken; the longer diameter is about  $\frac{1}{25}$ th inch (1 mm.)."

Diese Formen sind im Ceram-Material überaus häufig; sie können aus einzelnen Gesleinsproben zu mehreren Tausenden ausgeschlämmt werden.

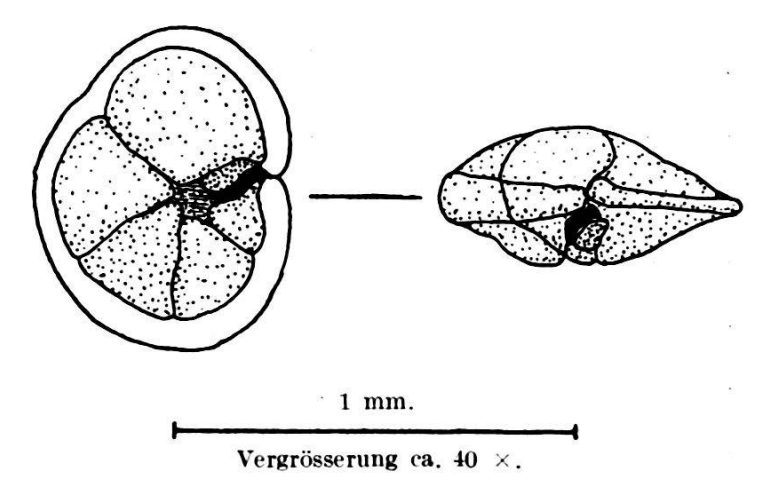

Fig. 2. Globorotalia, Typus "tumida", von unten und von der Seite.

Beim Versuche, dieselben zwecks Bestimmung unter dem okularmikroskop zu sortieren und den beiden Spezies zuzuteilen, fiel mir bald die Unmöglichkeit einer sichern Trennung der beiden Formen auf. Es schienen in der Hauptmenge alle Übergänge von der einen zur andern Form zu existieren, obschon hinwiederum zwei in ihren extremen Ausbildungen deutlich zu unterscheidende Typen vorhanden zu sein schienen. Hier lag offensichtlich ein systematisches Problem vor, für welches mit Hilfe der genauen Methoden der Variationsstatistik zum mindesten eine Aufhellung, wenn nicht eine Lösung, zu erhoffen war.

Die nachfolgende chronologisch geordnete Synonymietabelle zeigt die geschichtliche Entwicklung des Speziesbegriffes der in Frage stehenden Form an Hand der wichtigsten Literatur.

- 1826 Rotalia menardii D'Orb., Ann. Sci. Nat., vol. VII, p. 273, no. 26, modèle no. 10.
- 1851 Rotalina cultrata BAILEY, Smithson. Contr., vol. II, art. 3 p. 11, figs. 14—16.<br>1854 Planulina incurvata EHRENBERG, Mikrogeologie, pl. XXVI, fig. 42.
- Planulina incurvata EHRENBERG, Mikrogeologie, pl. XXVI, fig. 42. Planulina membranacea, id. ibidem, pl. XXVI, fig. 43.
- 1866 Discorbina saccharina SCHWAGER, Novara Exped., geol. Teil, vol. II, p. 257, pl. VII, fig. 106.
- 1865 Pulvinulina repanda, var. menardii PARK. and JONES, Phil. Transact. vol. CLV, p. 394, pi. XVI, figs. 35—37.
- 1867 Pulvinulina menardii Owen, Journ. Linn. Soc. Lond., IX, Zool., p. 148, pl. V, fig. 16.
- 1868 Rosalina asterites Gümbel, Abh. d. k. bayer. Akad. Wiss., II, Cl., vol. X, p. 658, pi. II, fig. 101a—e.
- 1876 Pulvinulina menardii var. cultrata VAN DEN BROEK, Ann. Soc. Belg. micr., voi. II, p. 141, pl. Ill, fig. <sup>13</sup> et 15.
- 1877 Pulvinulina menardii, var. tumida BRADY, Geol. mag., Dec. II, vol. IV, p. 294.
- 1879 Pulvinulina menardii, var. tumida BRADY, Quart. Journ. Micr. Soc., vol. XIX, N. S., p. 80.
- <sup>1879</sup> Pulvinulina menardii Brady, Quart. Journ. Micr. Soc, vol. XIX, X. S., p. 80.
- 1884 Pulvinulina menardii D'Orb., Brady, Challenger, p. 690, pl. 103, figs. 1 and 2.<br>1884 Pulvinulina tumida Br., Brady, Challenger, p. 692, pl. 103, figs. 4–6.
- 1884 Pulvinulina tumida Br., Brady, Challenger, p. 692, pl. 103, figs. 4–6.<br>1910 Pulvinulina menardii D'ORB., sp., Wanner, Ostarm Celebes, N. J. f. Min.,
- Pulvinulina menardii D'ORB., sp., Wanner, Ostarm Celebes, N. J. f. Min., Geol. etc., Beilage-Bd. XXIX, p. 760.
- 1911 Pulvinulina menardii, var. tumida Br., Schubert, Foss. Foram. des Bismarckarchipels, Abh. K. K. Geol. Reichsanstalt, Bd. XX, H. 4. S. 111.
- 1914 Pulvinulina menardii (D'ORB.), Cushman, U.S.A. Nat. Museum, Bull. 71, p. V, p. 54, pl. 22, fig. 2.
- 1914 Pulvinulina tumida Br., Cushman, U.S.A. Nat. Museum, Bull. 71, Part 5, p. 56, pl. 22, fig. 3.
- 1921 Pulvinulina menardii (D'ORB.), Cushman, U.S. A. Nat. Museum, Bull. 100, vol. 4, p. 333, pl. 66, figs, la—c.
- <sup>1921</sup> Pulvinulina tumida Br., Cushman, U.S.A. Nat. Museum, Bull. 100, vol. 4, p. 337, pl. 66, figs. 3a—c.
- 1921 Pulvinulina menardii D'Orbigny, P. J. Fischer, Centralblatt Min. Geol. etc., Jahrg. 1921, S. 251.
- 1921 Pulvinulina menardii D'ORBIGNY, var. tumida BR., P. J. Fischer, Centralblatt Min., Geol. etc., Jahrg. 1921, S. 251.
- 1923 Pulvinulina menardii D'ORBIGNY, R. Koch, Die Foraminiferenfauna von Kabu (Java), Ecl. Geol. Helv., Bd. XVIII, Nr. 2, S. 356.
- 1923 Pulvinulina tumida Brady, ibid. S. 357.<br>1925 Pulvinulina menardii D'Orb., R. Koch, E.
- Pulvinulina menardii D'ORB., R. Koch, Eine jungtertiäre Foraminiferenfauna aus Ost-Seran (Ceram), Ecl. Geol. Helv., Bd. XIX, Nr. 1, S. 209, Nr. 69.
- 1925 Pulvinulina tumida Br., ibid., Nr. 71.
- 1927 Pulvinulina menardii D'ORB., P. J. Fischer, Palaeontologie von Timor, Beitrag zur Kenntnis der Pliocaenfauna von Seran und Obi, S. 165.
- 1927 Pulvinulina menardii d'Orb., var. tumida Br., ibid., S. 165.

In den Hauptpunkten gestaltete sich die Entwicklung des begriffes also wie folgt: Die von d'Orbigny im Jahre 1826, Lit. 39 und 40, eingeführte und zum Genus Rotalia gestellte Spezies "menardii" erscheint in der Folge bei verschiedenen Autoren unter verschiedenen Speziesnamen und in verschiedenen Genera, bis sie im Jahre 1867 durch Owen, Lit. 38, als Pulvinulina menardii erst-

mais mit ihrem bis in die neueste Zeit gebräuchlichen Namen aufgeführt wurde. Jedoch erst durch das Challengerwerk fand der Name "Pulvinulina menardii" allgemeine Anwendung. In der Absicht, die Spezies zum Zweck einer genauen Kenntnis zu suchen und zu beschreiben, fügte Brady erstmals im Jahre 1877, Lit. 16, der Spezies menardii eine Varietät "tumida" an, in welche er ihm auffallende, vom Typus abweichende Formen zusammenfasste; so auch im Jahre 1879, Lit. 17. Im Jahre 1884, Lit. 19, misst Brady der neuen Form grössere Wichtigkeit bei und erhebt sie in den Rang einer selbständigen Art, tumida". Im weiteren gingen nach dem autoritativen Vorgehen Brady's die beiden Artnamen und Artbegriffe im allgemeinen ohne weiteres bis in die neuesten Zeiten in die Literatur über.

Die Unsicherheit aber, die BRADY selbst und die nachfolgenden Autoren bei der Trennung der Formen empfunden haben müssten, macht sich oft in vorsichtigen, verklausulierten Beschreibungen tend. SCHUBERT degradiert die Art "tumida" 1911, Lit. 49, wieder zur Varietät, so auch Fischer in den Jahren 1921, Lit. 3, und 1927, Lit. 4. Diese rückläufige Bewegung dürfte nach der vorliegenden Arbeit nun damit enden, dass die Einheit der Spezies menardii wieder hergestellt wird; allerdings darf dabei auch formell-systemadie festgestellte sekundäre Inhomogenität nicht übergangen werden.

J. A. Cushman stellte die Form 1927 in ein neu errichtetes Genus Globorotalia, das in der ebenso neu errichteten Familie der Globorolaliidae seinen Platz findet:

- 1927 Genus Globorotalia CUSHMAN, Contr. Cushm. Lab. Foram. Res., vol. 3, p. 91.
- 1928 Genus Globorotalia CUSHMAN, Foraminifera. Their Classification and Economic Use., p. 311 and 312.
- 1928 Globorotalia tumida (BRADY), Cushman, Foraminifera. Their Classification and Economic Use., pl. 49, fig. 3a—c.

(Nachträge neuester Literatur siehe pag. 134.)

Nach dieser Darstellung der historischen Entwicklung der Nomenklatur sollen kurz zusammenfassend meine eigenen ersten Beobachtungen am Cerammaterial angebracht werden, um dann zur Problemstellung zu gelangen.

Die Globorotalien vom Typus "menardii"-"tumida"<sup>1</sup>) bilden, wie leicht aus dem grosszahligen Material zu ersehen war, eine Formenmit fluktuierender Variabilität der äussern Formelemente der Schalen, siehe Tafel III, Fig. 6, Nr. 1-8, wo acht Stadien herausgegriffen wurden. Es finden sich sowohl die beiden "typischen" Formen menardii und tumida als auch Extreme, sowie auch alle dazwischen liegenden Ubergangsformen. Die (für die erste visuelle

<sup>\*)</sup> In der Folge sind Kollektive dieser Formen abgekürzt als men.-tum. bezeichnet.

Betrachtung nicht zu unterscheidenden) Übergangsformen sind in überwiegender Mehrzahl vorhanden.

Die variierenden äussern Formelemente sind insbesondere:

- 1. Länge und Breite der Medianfläche.
- 2. Dicke (Axialdurchmesser der trochoiden Spirale).
- 3. Allgemeine Schalengrösse und Schalenwandbau.

Bei einem allgemeinen Überblick über das Material liess sich vermuten, dass die verschiedenen Eigenschaften in gesetzmässiger Abhängigkeit voneinander variieren. Ich konnte auch feststellen, dass die Schalen des I. Typus, "tumida"-Formen, dickwandiger gebaut und mit kalkigen Tuberkeln besonders an der Ventralseite versehen sind, während die Schalen des II. Typus, "menardii"-Formen, im allgemeinen dünnwandiger gebaut sind und Kalktuberkeln in extremen Fällen völlig entbehren. Die grössere Dicke und der allgemein festere Bau der Schale bei "tumida" erzeugen einen breiten, gerundeten Rand. "menardii" dagegen weist öfters einen scharfen bis überschärften Rand auf (siehe auch Textfign. 1 und 2).

Auf der Idee, ob nicht die beiden, schon von mehreren Autoren herausgefühlten Formen zwei auf Generationswechsel beruhende Typen (mikro- resp. makrosphäre) ein und derselben Spezies seien, oder ob die ganze Plethe<sup>1</sup>) einheitlich sei, fussen die variationsstatistischen Untersuchungen der vorliegenden Arbeit.

Die Fragen, mit denen sich die vorliegende Arbeit also zu fassen hat, sind vor allem folgende:

Handelt es sich beim Formenkreis der Globorotalia men.-tum.

- 1. um eine einheitliche Spezies mit starker Variabilität der Individuen, oder
- 2. um zwei getrennte, durch Übergänge verbundene Spezies, oder
- 3. um Dimorphismus oder Trimorphismus im Rahmen einer sonst einheitlichen Spezies, bedingt durch physiologischen rationswechsel?

Im letzteren Falle wäre auch zu untersuchen, ob beide Formen der Dimorphie resp. drei Formen im Falle von Trimorphie im suchten Material vorhanden sind.

Da sich ein Dimorphismus bei den beschälten Foraminiferen insbesondere in der Grösse der Anfangskammer und in der Grösse der ausgewachsenen Schalen geltend macht, so wäre also vor allem zu untersuchen, ob im Material wirklich makrosphäre und mikrosphäre Formen zu finden sind, welche Beziehungen diese zu den

<sup>&</sup>lt;sup>1</sup>) Nach Brinkmann (Lit. 61, S. 53): Plete = Kollektiv von Fossilien vom selben Fundort, zum Unterschied von einer rezenten, lebenden "Population".

äusseren Formen der Schalen haben und mit welchen Frequenzen sie an der Plethe beteiligt sind.

### 2. Über die Mess- und Zähltechnik.

Das Material erfuhr, bevor es zur Messung gelangte, eine behandlung. Zuerst wurde eine ungefähr der zu messenden Anzahl Schalen entsprechende Menge vollständig wahllos vom übrigen Material abgeteilt und zwar, zur Verhinderung jedweder bewussten oder unbewussten Auslese, mit blossem Auge. Die Menge dieses zur Messung bestimmten Teiles des Materials musste erst etwas grösser sein als die bestimmte runde Anzahl Individuen, die man zu messen wünschte, da sich ein Teil der Individuen bei mikroskopischer trachtung wegen Beschädigungen als zur Messung ungeeignet erwiesen. Die Individuen, die aus diesen Gründen von dem zu messen-Kollektiv ausgeschlossen werden müssten, waren aber nur in geringer Anzahl. Der Charakter der Plethe konnte durch ihre schliessung nicht geändert werden. Diese wahllos herausgegriffene Gruppe von Individuen soll letzten Endes immer noch die richtigen Frequenzverhältnisse, wie sie in der Totalplethe existieren, aufweisen.

Um nun die visuelle Beurteilung mit der exakten zu gemein-Leistung zu vereinigen, und, um das eine Resultat am andern prüfen zu können, wird es nötig, unter Annahme der Arbeits these, dass in der Plethe zwei verschiedene Formen vorliegen (ob diese als zwei verschiedene Spezies oder als die beiden dimorphen Konstituenten einer einheitlichen Spezies gedeutet werden, ist läufig gleichgültig), mit Hilfe des Mikroskopes die Formen schätzungsweise zwei Gruppen zuzuweisen. Diese beiden Gruppen kann man folgendermassen charakterisieren :

- 1. Formen vom Typus (I) "tumida": kleiner, dicker und scheinbar länglicher.
- 2. Formen vom Typus (II) "menardii": dünner, grösser und scheinbar runder (siehe Textfiguren 1 und 2).

Um den visuellen Eindruck zu kontrollieren, wurden an zwei Serien zu je 300 Individuen die folgenden Dimensionen messen :

 $a = B$ reite = kurzer Diameter der Medianfläche; senkrecht zub,

 $b = L$ änge = längster Diameter der Medianfläche,

 $c =$ Dicke = Axialdiameter der trochoiden Schale.

Diese Dimensionen sind die Hauptmerkmale, die zur biometrisch-statistischen Kennzeichnung der äusseren Schalenformen dienten.

Die Messungen der äusseren Dimensionen wurden mit einem Instrumentarium, das aus Monokularmikroskop und Prismenrotator und Okular - Trommelmikrometer, mit dem man bei einer Vergrösserung von ca. 50 mal Gegenstände von  $400-1200 \mu$  Grösse auf  $+10\mu$  genau messen kann, bestand, ausgeführt. Eine grössere Genauigkeit anzustreben hat keinen Sinn, da sich schon die masse kleiner höckeriger Unregelmässigkeiten im Verlaufe der peripheren Kammerränder der zu messenden Schalen in den Grenzen von  $+10 \mu$  bewegen.

Die Messungen wurden in den Masstabellen (Urlisten), die den Ausgangspunkt aller weitern Arbeiten bildeten, niedergelegt.

Um den Einfluss der Musterentnahme des Materials feststellen zu können, wurden 600 Individuen des Materials in zwei unabhängigen Serien zu je 300 Exemplaren bearbeitet, um die von verschiedenen Individuen gewonnenen Werte miteinander vergleichen zu können.

# B. Die Untersuchungen.

# I. Biometrie der äussern Formelemente der Schale; insbesondere Variationsstatistik der äussern Dimensionen.

### 1. Korrelation der äusseren Schalendimensionen.

Die Herstellung der Korrelationstabellen, welche den methodischen Ausgangspunkt für die variationsstatistischen suchungen darstellen, wird als bekannt vorausgesetzt.

Eine Erklärung muss nur für die speziellen Verhältnisse in dieser Arbeit angebracht werden: Im Falle des Kollektives der Globorotalia men.-lum. wurden auf Grund von 1800 Messungen, teilt auf drei Eigenschaften, die korrelative Variabilität der Eigenschaftspaare  $a/b$ ,  $b/c$  und der Vollständigkeit halber auch  $a/c$  untersucht.

Um sich einen Begriff von dem Einfluss der Anzahl der gemessenen Exemplare und der Probeentnahme auf die variationsstatistischen Darstellungen und Rechnungen machen zu können, wurden aus demselben Material (Fundort Hatoe Kapira) 2 Kollektive von je 300 Individuen vom Stock abgeteilt, nach  $a$ ,  $b$  und  $c$ gemessen, und in den Korrelationstabellen und andern Darstellungen vorerst getrennt eingetragen. Die Messungen wurden danach einigt und auch in Darstellungen von 600 Exemplaren Inhalt zur Anschauung gebracht. Den grössten Genauigkeitsgrad besitzen natürlich die Darstellungen und Rechnungen, die sich auf die sungen von 600 Individuen stützen. Die rechnerische Auswertung wurde auf Grund der 600er-TabelIen ausgeführt.

a) Korrelation der Eigenschaften a und b. Einen ersten Eindruck vermittelt die Korrelationstabelle für 600 Individuen für das Eigenschaftspaar  $a/b$ , siehe Tabelle 1. Als supponierte Eigenschaft wurde <sup>b</sup> gewählt, als relative dagegen a.

Die supponierte Eigenschaft b umfasst 41 Klassen zu 20 $\mu$ oder 21 Klassen zu 40  $\mu$ . Die Totalvariationsbreite beträgt 820  $\mu$ , beginnt mit 445  $\mu$  und endet mit 1265  $\mu$ .

Die relative Eigenschaft a dagegen besitzt eine Totalvariationsbreite von 640  $\mu$ , beginnt bei 365  $\mu$  und endet bei 1005  $\mu$ . Die Variationsbreite umfasst 32 Klassen zu 20 $\mu$ , welche zu 16 Klassen von je 40  $\mu$  zusammengefasst werden können.

Werden in der Korrelationstabelle die Klassen gleicher guenzen mit Grenzen umzogen und so gegeneinander abgegrenzt und ausserdem mit Signaturen unterschieden, so erhält man, in der Art einer "Höhenschichtenkarte" ein charakteristisches Bild von der Verteilung der Frequenzen aller realen Eigenschaftspaare  $a/b$ , (Taf. II, Fig. 9). Der Vorteil dieser Darstellung liegt darin, dass neben den zwei Dimensionen der Eigenschaftspaare  $a/b$ , welche auf der Abszisse und der Ordinate, d. h. in der Ebene der Korrelationstabelle, geometrisch zur Darstellung gelangen, auch eine dritte Dimension, die Frequenz der Eigenschaftspaare, anschaulich macht werden kann. Es entsteht so der Eindruck eines "Gebirges" (Korrelationskörper), dessen Kamm, den höchsten Frequenzen sprechend, der Ausgleichsgeraden, der mittleren Linie nach WIRTH, der Korrelationstabelle folgt.

Schon lediglich die Betrachtung dieser beiden Darstellungen zeigt durch das ganze Kollektiv hindurch eine hochgradige positive Korrelation der beiden Eigenschaften, was sich darin ausdrückt, dass das Gebiet der anwesenden Varianten als eine schmale Zone diagonal von links oben nach rechts unten durch die Korrelationstabelle zieht. Noch um ein Bedeutenderes schmaler erscheint die Diagonalzone, wenn nur die Varianten mit maximalen Frequenzen ins Auge gefasst werden.

Hier schon soll auf eine bedeutsame Erscheinung, die in Taf. II, Fig. 9 zu sehen ist, aufmerksam gemacht werden. In dem schmalen geradlinigen Rücken der Frequenzfläche sind die höchsten guenzen an zwei verschiedenen Stellen lokalisiert. Der Kamm hat also zwei Gipfel, welche, wie im nächsten Abschnitt näher ausgeführt wird, mit der Zweigipfligkeit der Häufigkeitskurven für die einzelnen Eigenschaften im Zusammenhang steht.

Der bildliche Eindruck kann jedoch zur Beurteilung des Korrelations-Grades nicht endgültig ausschlaggebend sein, ist doch die graphische Darstellung von verschiedenen Darstellungswillkürlichkeiten abhängig, vor allem von der jeweiligen Wahl des stabes.

Besser ist in dieser Beziehung der zahlenmässige Ausdruck der Korrelationsverhältnisse durch den Korrelationskoeffizien-

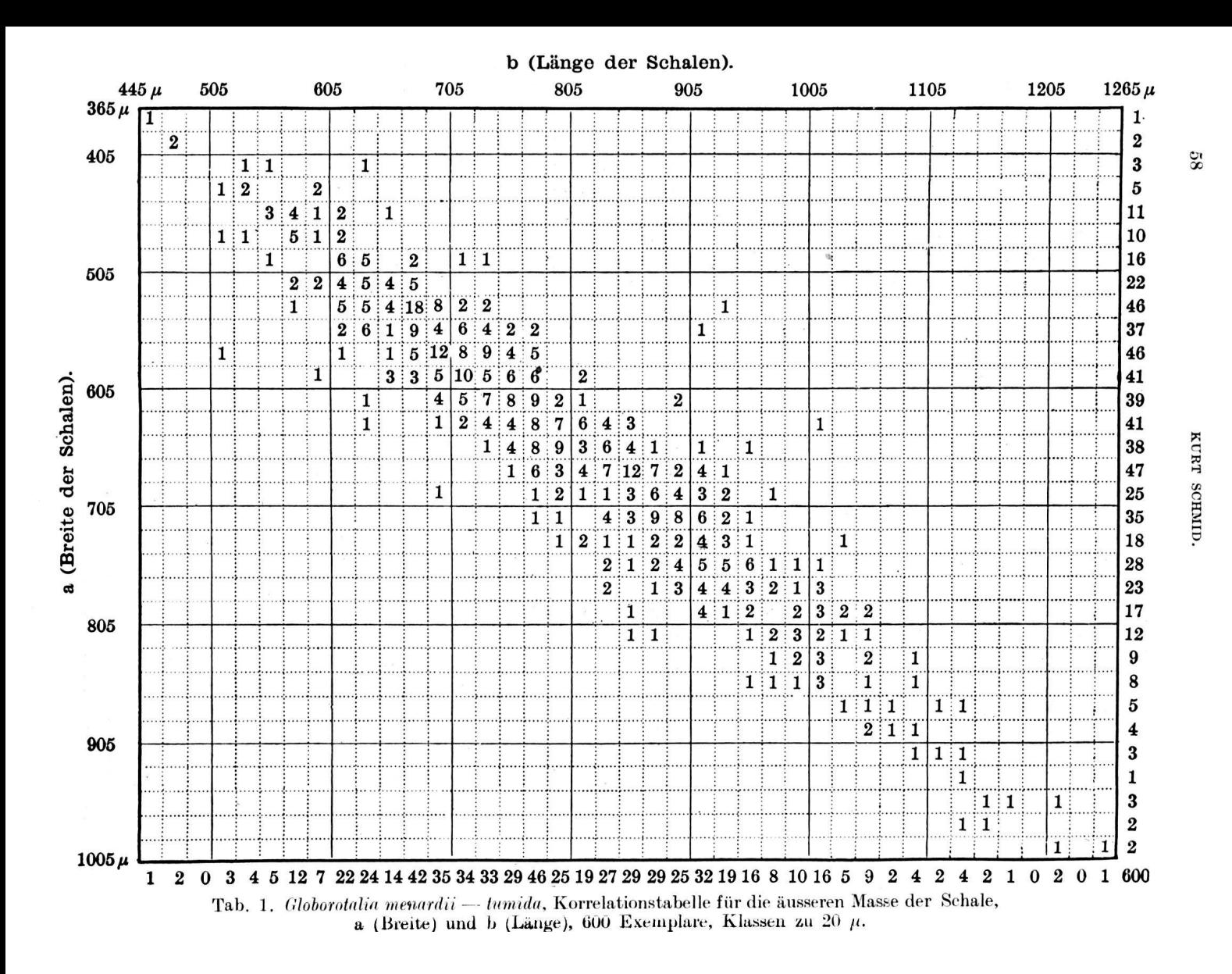

ten. Zur Bestimmung desselben wählte ich die genaueste der bräuchlichen Methoden, diejenige von BRAVAIS aus dem Jahre 1846, Lit. 80, 1926. Die Basis für die Berechnungen bildet obgenannte Korrelationstabelle, in welcher 600 Eigenschaftspaare bezüglich ihrer Dimensionen  $a$  und  $b$  zur Darstellung kommen (Tab. 1). In dieser Tabelle sind die Messungen der beiden Serien vereinigt. Korrelationen, die auf Grund derselben Klasseneinteilung von 20  $\mu$ für die beiden einzelnen Serien errichtet wurden, vermitteln übrigens einen Eindruck, wie er auch aus der Tabelle für 300 Exemgewonnen werden konnte. Die Frequenzen waren in derselben schmalen Diagonalzone angeordnet und liessen einen hohen Koeffizienten voraussagen.

Die Definition des Korrelationskoeffizienten lautet nach Bravais 1846 formelmässig:

$$
r = \frac{\Sigma (D_x \cdot D_y)}{n \cdot \sigma_x \cdot \sigma_y}
$$

siehe Johannsen, Lit. 80, 1926, S. 348.

Da die Anwendung der Formel auf reale Kollektive, der vielstelligen Zahlen halber, praktisch nicht in Frage kommen kann, so wird mit der umgewandelten Formel, der Rechnungsformel, operiert. Ich folgte bei der praktischen Ausführung der Rechnungen den vorbildlichen Darstellungen JOHANNSEN's und arbeitete zur Bestimmung des Korrelationskoeffizienten mit der Formel:

$$
r = \frac{\sum p a_x \cdot a_y - n b_x \cdot b_y}{n \cdot s_x \cdot s_y}.
$$

Diese Formel hat den grossen Vorteil, dass, an Stelle der luten Werte der Eigenschaften, mit Spielräumen, die sich alle durch einfache ganze Zahlen ausdrücken lassen, operiert werden kann.

Die Berechnung des Korrelationskoeffizienten ergibt die unbenannte Zahl:

$$
r = +0.928 \pm 0.007 \quad (\pm 0.754\%).
$$

Die zweite Zahl stellt den mittleren Fehler von r, nach PEARSON und FILON, siehe JOHANNSEN, Lit. 80, 1926, S. 355, berechnet, dar. Der mittlere Fehler gibt uns den Grad der Zuverlässigkeit des Resultates an. Der theoretisch richtige Wert für r liegt mit grösster Wahrscheinlichkeit zwischen 0,935 und 0,921.

Was auf Grund der bildlichen Darstellung aus der Korrelationstabelle bereits vorausgesagt werden konnte, dass nämlich der Grad der Korrelation ein sehr hoher sei, und dass mithin der Grad der korrelativen Variabilität umgekehrt sehr gering sei, lässt sich hiemit auch zahlenmässig feststellen.

Die dritte Zahl bedeutet den Prozentualanteil des mittleren Fehlers des r am r selbst.

Bekanntlich bedeutet  $r = 0$  in normalen. Fällen das Fehlen jeglicher Korrelation, während  $\bm{r}=1$  den höchsten Grad ausmacht (absolute oder ideale Korrelation). Mit andern Worten: es bedeutet  $r=1$  die volle Wahrscheinlichkeit, dass alle Eigenschaftspaare auf der Ausgleichsgeraden des ganzen Kollektives liegen.

Dass wir es in unserem Falle  $r = +0.928$  mit einer hochgradigen Korrelation zu tun haben, zeigt nicht nur ein Vergleich mit fehlender und mit vollkommener Korrelation, sondern auch ein Vergleich mit höchsten Korrelationskoeffizienten, die in der Natur in biologischen Kollektiven verschiedener Art gefunden wurden. Diese betragen nach JOHANNSEN + 0,982 und + 0,920 - + 0,980. Vergleiche Johannsen, Lit. 80, 1926, S. 358.

Die sehr hohe Korrelation der grossen und kleinen Achse des Medianflächen-Ovals (b und a) besagt:

1. dass die Form der Medianfläche, unabhängig von der absoluten Grösse der Exemplare, sehr konstant ist;

2. dass eine eventuell anwesende Dimorphie oder andere flüsse auf das Verhältnis der Dimensionen  $b/a$  nicht, oder nur unmerklich, einwirken, dass, mit andern Worten, die Ovalform der Medianfläche der Schale ein gutes morphologisches Element der Art darstellt.

Der wichtigste Punkt der Resultate aber ist die einfache Tatsache der sehr hohen Korrelation, oder umgekehrt der sehr geringen korrelativen Variabilität der Form der Medianfläche.

b) Korrelation der Eigenschaften <sup>b</sup> und c. Weniger hoch ist die Korrelation des Eigenschaftspaares  $b/c$ . Siehe Tab. 2. Während sich die Ovalform der Medianfläche im ganzen Kollektiv kaum merkbar verändert, ihre Ausgleichsgerade fast ideal geradlinig verläuft, ist die Abhängigkeit der Dicke der Schale <sup>c</sup> von dem grössten Diameter der Medianfläche <sup>b</sup> variabler, der Grad der Korrelation niedriger. Die Unterscheidung der beiden Formen scheint bei Betrachtung des Verhältnisses b/c einigermassen besser durchführbar zu sein als beim Verhältnis b/a. Die Dimorphie offenbart sich in diesen Verhältnissen schon etwas besser, nämlich so, dass die kleinen Formen dicker, die grösseren Formen flacher zu sein scheinen.

Um diesem gefühlsmässigen Urteil festeren Halt zu verleihen, kann beim Korrelationskoeffizienten für das Eigenschaftspaar b/c Rat gesucht werden.

Die Grundlage für die Berechnung des Korrelationskoeffizienten bildet die Korrelationstabelle für die Eigenschaften b/c (siehe Tabelle 2).

Rein bildlich zeigt dort die Verbreitung der Frequenzen im Feld der Korrelationstabelle eine etwas grössere Streuung. Dies

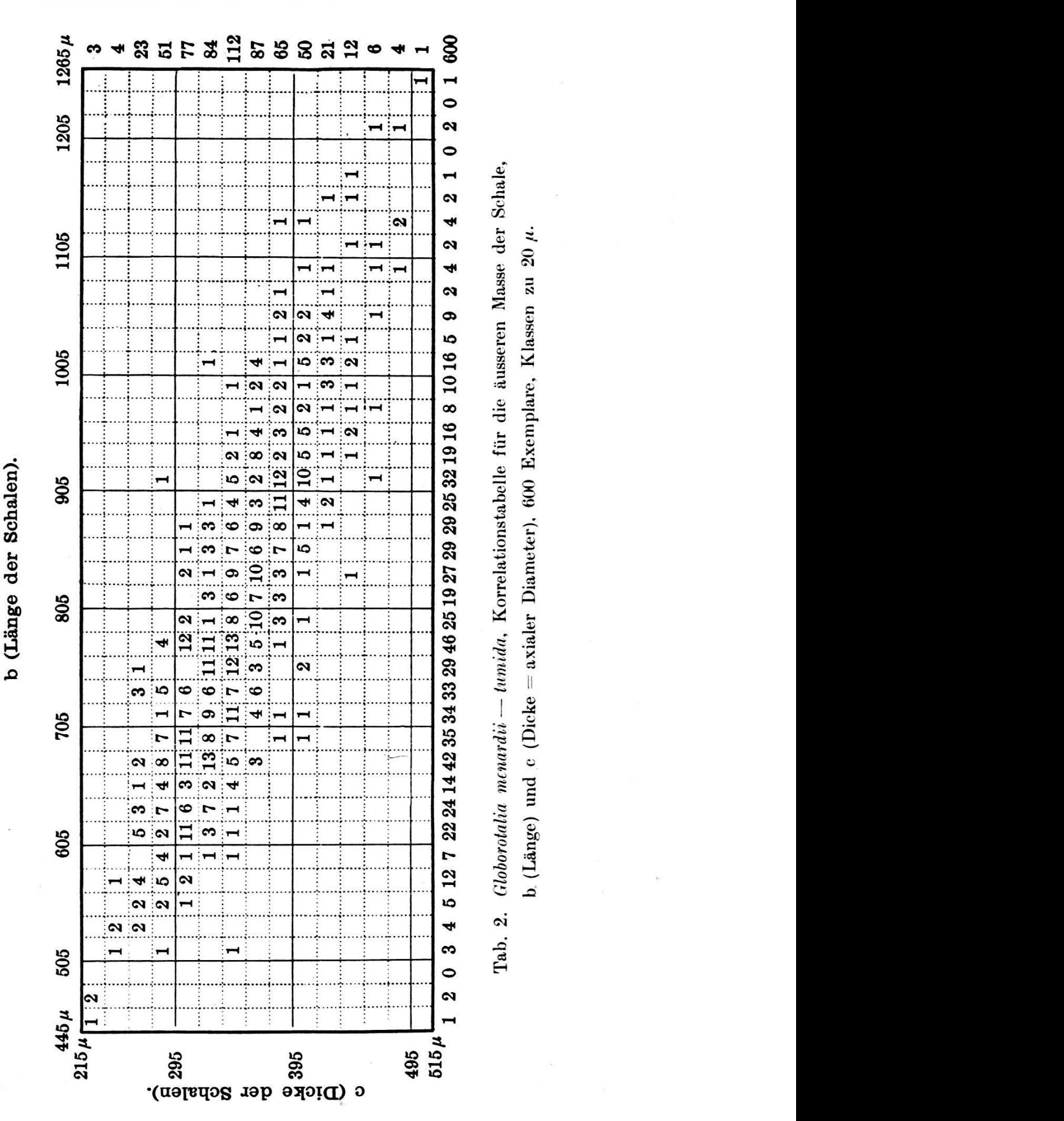

61

lässt von vornherein auf eine geringere Korrelation und umgekehrt auf eine grössere korrelative Variabilität schliessen.

Der nach den üblichen Prinzipien errechnete Korrelationskoeffizient nach BRAVAIS ergibt:

## $r = +0.790 \pm 0.015 \quad (\pm 1.898\%).$

Die Vergleichung mit dem Korrelationskoeffizienten des schaftspaares  $a/b$  zeigt, dass der Koeffizient für  $b/c$  um 0,138 gesunken ist, dass somit die korrelative Variabilität um diesen Betrag gestiegen ist. Wir können in dieser Störung bereits die Ankündigung der Heterogenität der Plethe sehen. Bei Betrachtung der absoluten Variabilität mittelst der Quetelet'schen Kurven und der daran geschlossenen Berechnungen wird dies noch besser zu erkennen sein.

Die allgemeine hochgradige Korrelation würde bedeuten, dass bei der Anwesenheit von zwei verschiedenen Formen dieselben sich im Umriss des Medianflächenovals, in Anbetracht des beinahe konstanten Verhältnisses von a/b, visuell kaum unterscheiden lassen. Ähnliches gilt auch für das Verhältnis b/c, wo r zu 0,790 besagt, dass zum grossen Teil die Individuen im Verhältnis Länge zu Dicke sehr ähnlich sind, so dass eine Unterscheidung bei visueller Betrachtung nur für wenige Extreme möglich ist. Die hochgradige Unabhängigkeit der Schalenformen von ihrer absoluten Grösse weist eigentlich eher auf einen einheitlichen Formenkreis mit nahezu vollkommener Wachstumskorrelation hin.

Der Versuch einer Trennung der Formen mit Hilfe der Korrelation der äusseren Schalendimensionen ergab somit noch kein eindeutiges Resultat.

Dagegen führt die Betrachtung der bereits oben kurz erwähnten Anomalien der Frequenzverteilung im Korrelationsfeld a/b, Taf. II, Fig. 9, weiter. In dieser Frequenzverteilung fällt eine merkwürdige Bimodalität, eine Zweigipfligkeit der Häufigkeitsfläche, auf.

Diese Bimodalität zeigt sich, wie aus den Frequenzzahlen zu ersehen ist, auch in der Korrelation b/c.

Im folgenden Abschnitt soll diesen Störungen mit Hilfe der Frequenzkurven nachgegangen und ihre Ursachen aufzudecken sucht werden.

### 2. Die Häufigkeitskurven der einzelnen äusseren Schalendimensionen (Quetelet'sche Kurven).

Während die Betrachtung der Korrelationstabellen die Art und den Grad der korrelativen Variabilität der äusseren Dimensionen zeigt, befassen sich die nachfolgenden Ausführungen mit der Art und dem Grad der Variabilität der einzelnen Dimensionen, in

dem vor allem das Verhalten der Längendimension der Schale (b) betrachtet wird.

Die hohe Konstanz der Schalenform, insbesondere der Medianfläche, von den kleinsten bis zu den grössten Exemplaren, würde, wie im vorgehenden Abschnitt gezeigt wurde, eher für Einheitlichdes Formenkreises sprechen. Es dürfte deshalb für die einzelnen Dimensionen der Schale eine Frequenzverteilung der Varianten erwartet werden, die — in Analogie mit vielen spezifisch homogenen Kollektiven palaeontologischer Art — einer normalen symmetrischen Verteilung nach dem Exponentialgesetz sehr nahe kommt.

Im Gegensatz zu diesen Erwartungen stehen aber die empirischen Befunde.

Um bei der Beurteilung der Kurven eine der Natur der Dinge entsprechende Kritik angedeihen lassen zu können, ist es nötig, \_". eine einfache Beschreibung einer empirischen Kurve, Taf. II, Fig. 2, und 2. eine kurze Untersuchung über die Abhängigkeit des Kurvenbildes von Variationsbreite und Klassengrösse folgen zu lassen.

1. Betrachtet sei vorerst die Frequenzkurve für die Längendimension b. Die gesamte empirische Kurve, Taf. II, Fig. 2, sei Primärkurve (besser eigentlich "Polygon") genannt. Auf der Abszisse sind die b-Werte in  $\mu$  aufgetragen, nachdem sie vorher in Klassen zu  $20 \mu$  vereinigt worden sind. Auf der Ordinate sind die jeder b-Klasse entsprechenden Frequenzen aufgetragen. Die Kurve beginnt mit  $455 \mu$  und endet mit 1265  $\mu$ . Dazwischen sind alle Klassen in der Weise mit Vertretern besetzt, dass ein einziges, zwar komplexes, primäres Maximum (primärer Komplexgipfel), entsteht. Das primäre Gipfelareal der empirischen Kurve zeigt (besonders deutlich bei Einzeichnung des "ersten Ausgleichspolygons") zwei Frequenzmaxima, die als Sekundärgipfel mit einer dazwischen liegenden zentralen Depression in Erscheinung treten. Der erste Sekundärgipfel liegt über den Klassen Nr. 11 bis Nr. 19 und gruppiert sich um einen Mittelwert von 725  $\mu$ . Dieser erste Gipfel ist im gesamten höher als der Nachbargipfel. Die zentrale Depression erreicht ihr Minimum in der 19. Klasse bei 815  $\mu$ . Der zweite Sekundärgipfel ist niedriger und flacher als der erste; er umfasst die Klassen Nr. 19 bis Nr. 27. Sein Mittelwert liegt bei 885  $\mu$ .

Theoretisch kann man zweigipflige Kurven auffassen als entstanden durch Interferenz, d. h. durch Addition der Frequenzordinaten zweier eingipfliger Kurven, zu zwei getrennten Kollektiven gehörig, deren Gipfel oder Mittelwerte weder zu nahe noch zu weit auseinander liegen, sodass ihre Frequenzkurven z. T. übereinander "transgredieren". So wollen wir, vorerst als Arbeitshypothese, den ersten Sekundärgipfel für den Ausdruck einer ersten Sekundärkurve, den zweiten Gipfel iür den Ausdruck einer zweiten Sekundärkurve halten. Die beiden Kurven sollen durch Transgression und Addition das Bild der Primärkurve bedingen.

2. Wenn sich in einer Quetelet'schen Kurve für eine bestimmte Eigenschaft eine Zweigipfligkeit zeigt, so ist zu erwarten, dass sie in der Quetelet'schen Kurve für eine andere Eigenschaft selben Individuen ebenfalls heraustritt. Dass die Quetelet'schen Kurven für <sup>a</sup> und <sup>c</sup> in unserem vorliegenden Falle die beiden Gipfel, die die 6-Kurve erkennen lässt, nicht zeigen, Taf. II, Fign. <sup>1</sup> u. 4, mag zuerst befremden. Aus den vorangegangenen Erörterungen über die Korrelationen kann ersehen werden, dass das Verhältnis b/a infolge der hohen Korrelation für alle Varianten beinahe eine stante  $m$  (= R = Regress) ist, so dass zwischen diesen beiden Dimen-Länge und Breite sehr angenähert eine lineare Funktion von der Form

besteht; 
$$
m = R
$$
 = Regressionskoeffizient,  $k$  = Konstante. Findet in der Umgebung einer gewissen absoluten Dimension  $b_1$  eine Häufung der Varianten statt, so muss in der Umgebung der absoluten Dimension  $a_1$  ebenfalls eine Häufung von Varianten stattfinden; den Maxima der Variantenanzahl, den Gipfeln der Quetelet'schen Kurven für  $b$ , müssen ebensolche Maxima in den Quetelet'schen Kurven für  $a$  entsprechen; analoge Verhältnisse finden wir auch in den Korrelationstabellen, Tab. 1 & 2 und Taf. II, Fig. 9. Warm dies nicht in allen einzelnen Kurven zutriftt, geht aus den folgenden Erläuterungen hervor:

 $a = mb + k$ 

Die Detaillierung des Häufigkeitskurvenbildes ist, wie man sich durch Versuche leicht überzeugen kann, stark abhängig vom Verhältnis der gewählten Klassengrösse zu der totalen tionsbreite. Die Auflösung bimodaler und multimodaler Häufigkeitskurven heterogener Kollektive in einzelne deutlich unterscheid-Gipfel wird bis zu einem gewissen Grade um so besser, je kleiner man die Klassengrösse im Verhältnis zur Gesamtvariationsbreite wählt. Dies geht jedoch nur bis zu einer gewissen minimalen Klassenbreite, die nicht unterschritten werden kann. Bei zu enger Fassung der Klassen beginnen, bei der Zuteilung der Varianten zu ihren Klassen, der Zufall und die Messfehler eine zu grosse Rolle zu spielen, so dass die wesentlichen Züge im Bilde der Kurve verwischt werden.

Aus demselben Grunde spielt dann auch, je kleiner die Klassen werden, die Wahl des willkürlichen Nullpunktes für die einteilung eine grössere Rolle. Bei einer sehr engen Klasseneinteilung wird das Kurvenbild verändert, je nachdem man zum Beispiel die Klassengrenzen von 20  $\mu$ -Klassen auf die Werte 400  $\mu$ , 420  $\mu$ , 440  $\mu$ usw., oder auf die Werte 410  $\mu$ , 430  $\mu$ , 450  $\mu$  usw. fallen lässt. Ausserdem müssen die Fehlergrenzen der Messungen, welche hier bis ca.  $10 \mu$  betragen, innerhalb der Klassengrenzen bleiben. Rein empirisch hat sich ergeben, dass die Kurve für die Eigenschaft  $b$ , mit einer Totalvariationsbreite von 820  $\mu$  und einer Einteilung in 41

Klassen zu  $20 \mu$ , eine bestmögliche Detaillierung des Kurvenbildes ergab, eine Detaillierung, die ausreicht, um die beiden stark transgredierenden Sekundärgipfel der Primärkurve noch getrennt zu zeigen. Die Detaillierung der Kurve war so gross, dass sie auch Einzelheiten von Tertiärkurven zeigte, vergi. Kap. II, 3c, S. <sup>96</sup> tf. Eine Vergrösserung der Klassen von 20  $\mu$  auf 40  $\mu$  lässt die Sekundärgipfel schon nicht mehr getrennt in Erscheinung treten. Die beiden Gipfel verschmelzen in solchen Fällen zu einem einzigen, zentralen Gipfelareal. Wichtig ist hiebei, dass sowohl die  $b$ -Kurve der unabhängig gemessenen Serie 1, wie diejenige der Serie 2, die beiden Gipfel zeigen, und dass auch die vereinigten Serien (1 und 2) in ihrer Kurve dieselben Gipfel in guter Ausbildung zeigen. Diese beiden Gipfel sind getrennt von einem zentralen Depressionsgebiet, welches' sich genau dort einsenkt, wo in einer normalen Kurve das Maximum liegt. Besonders deutlich sind diese Verhältnisse, wie schon gesagt, in der Kurve der Dimension b, die auf Grund von 600 Messungen gewonnen wurde, nachzuweisen (Taf. II, Fig. 2).

Die beiden Gipfel sind demnach nicht Zufälligkeiten des Kurvenbildes.

Indessen zeigen uns allein die Kurven, die auf Grund der Eigenschaft  $b =$  die Eigenschaft mit der grössten Variationsbreite und den relativ kleinsten Klassenspielräumen) ausgeführt wurden, aus den oben angegebenen Gründen und infolge ihrer äussersten Detaillierung die beiden Gipfel noch getrennt; in der  $a$ -Kurve dagegen verschmelzen die beiden Gipfel schon zu einem zentralen verbreiterten Areal.

Das Bild der empirischen Frequenzkurve für die Eigenschaft <sup>c</sup> lässt sich kaum mehr von demjenigen einer unimodalen Kurve unterscheiden, es sei denn, dass die variationsstatistischen Werte, die hier der Zeitersparnis halber nicht berechnet wurden, die Inhomogenität durch geringe Anomalien andeuten würden. Dies ist die Folge sowohl der im Vergleich zur gegebenen Minimalklassengrösse von  $20 \mu$  stark eingeengten absoluten Variationsbreite dieser Eigenschaft, als auch der bereits merklich geringeren Korrelation zwischen den schaften  $b/c$ .

Im folgenden ist die ö-Kurve genauer zu besehen.

Vorerst ist zu untersuchen, in wieweit sich die Zweigipfligauch in den charakteristischen statistischen Zahlenwerten für die Eigenschaft <sup>b</sup> erfassen lässt.

Um den Einfluss der zur Messung gezogenen Anzahl von Individuen beurteilen zu können, wurden die Berechnungen sowohl für eine Serie mit 300 Individuen, als auch für eine Serie mit 600 viduen getrennt ausgeführt.

1. Berechnungen der statistischen Kennwerte für eine Kurve der Eigenschaft b, 300 Exemplare, Klassen zu 40  $\mu$ . Siehe Tab. 3, obere Reihe.

ECLOG. GEOL. HELV.  $27$ , 1. - Juin 1934. 5

Als Grundlage zur Berechnung diente eine Darstellung ähnlich Tab. 1, die die Eigenschaft b in Klasseneinteilung mit entsprechenden Frequenzzahlen aufführt<sup>1</sup>). Es wurde hier eine Einteilung in Klassen zu 40  $\mu$  gewählt, damit, trotz dem Arbeiten mit Klassenspielräumen, nicht mit zu grossen Zahlen operiert werden musste. Da die SHEPPARD'sche Korrektur in jedem Falle zur Anwendung kam, wurden die Fehler, die durch Vergrössern der Klassen stehen, kompensiert.

2. Zum Vergleich der Werte obgenannter Kurve für die Eigen<sup>b</sup> seien gleich die Werte, die aus der Quetelet'schen Kurve für die Eigenschaft b, 600 Individuen, Taf. II, Fig. 2, in ganz analoger Weise gewonnen wurden, angeführt (siehe Tab. <sup>3</sup> untere Reihe).

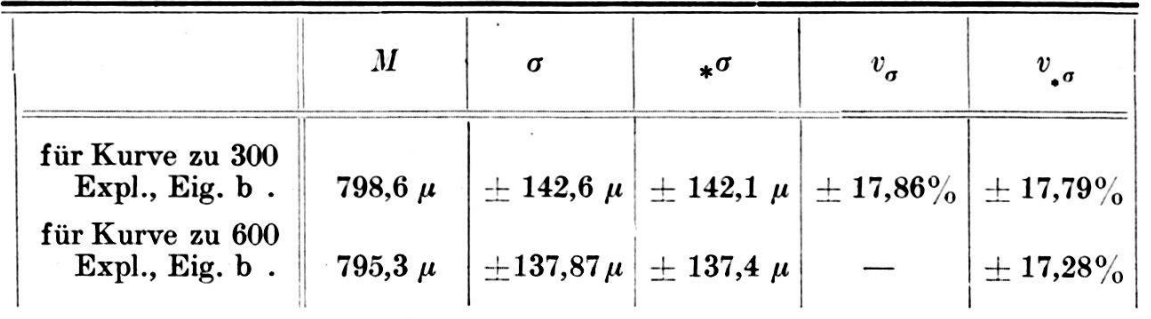

|                                             |  | $\boldsymbol{m}$ | $m_{(p)}$ | $m_{\square \sigma}$ | m<br>$\sigma(p)$                                                                           |
|---------------------------------------------|--|------------------|-----------|----------------------|--------------------------------------------------------------------------------------------|
| für Kurve zu 300<br>Expl., Eig. b.          |  |                  |           |                      | $+$ 0,2847   - 0,1312   $\pm$ 8,21 $\mu$   $\pm$ 1,028%   $\pm$ 5,803 $\mu$   $\pm$ 4,08 % |
| für Kurve zu 600<br>Expl., Eig. b. $+0.419$ |  |                  |           |                      | $ +0.0564 $ $\pm 5.61 \mu$ $ +0.752\% $ $\pm 3.434 \mu$ $\pm 2.500\%$                      |

Tab. 3. Globorotalia menardii — tumida. Die variationsstatistischen Werte der Quetelet'schen Frequenzpolygone für eine Plethe zu 300 und eine Plethe zu 600 Exemplaren ; Legende siehe Tab. 4, Seite 68.

Bei dem Vergleiche dieser Zahlen soll vorerst nur der fluss der Vergrösserung des Untersuchungsmaterials auf den Grad der Sicherheit der variationsstatistischen Zahlen betrachtet werden.

Der Zahlwert, der am wenigsten reagiert, ist der Variationskoeffizient  $v_{.g}$ , den wir hier auf die Standardabweichung, die nach SHEPPARD korrigiert wurde, beziehen. Da der Variationskoeffizient lediglich ein Verhältnis zwischen Mittelwert und Standardabweichung darstellt, so ist er am wenigsten labil. Bei den Berechabweichung darstellt, so ist er am wenigsten labil. Bei denungen an 300 Exemplaren wird er  $\pm$  17,799%, bei 600 E<br> $\pm$  17,275%, was eine Differenz von  $\pm$  0,524% ausmacht. nungen an 300 Exemplaren wird er  $\pm$  17,799%, bei 600 Exemplaren

<sup>\*)</sup> Kürze halber wird diese Darstellung hier nicht wiedergegeben.

Die Differenzen zwischen den Werten der Standardabweichung und des Variationskoeffizienten der Kurven der Eigenschaft  $b$  für 300 und für 600 Exemplare sind, wie die nachfolgenden kleinen Tabellen zeigen, nur geringfügig:

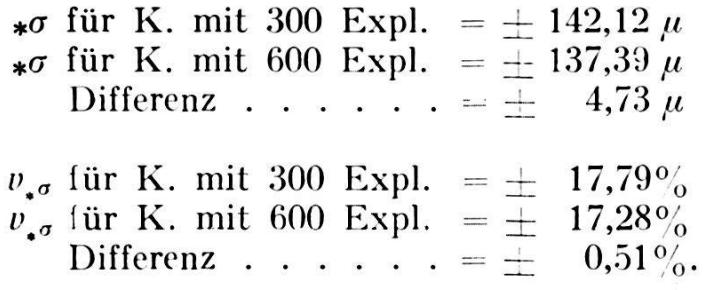

Dadurch ist die Gleichartigkeit der Kurven dokumentiert.

Gehen wir nun zur Diskussion des graphischen Bildes und der obigen variationsstatistischen Werte der Kurve, Taf. II, Fig. 3, im Einzelnen über. Die Diskussion gestaltet sich fruchtbarer, wenn die Werte der empirischen Kurve für <sup>600</sup> Individuen gleich mit den Werten einer idealen Häufigkeitskurve, konstruiert für dieselbe Anzahl von Varianten und dieselbe Standardabweichung, verglichen werden können, wie dies die Figur ermöglicht.

Zum Zwecke dieses Vergleiches müssen die ideale und die empirische Kurve auf einen gemeinsamen fixen Punkt bezogen werden, auf den M des ganzen Kollektives; die Extrempunkte der Variationsbreite kommen als P'ixpunkte nicht in Frage, da sie zu unstabil sind.

Der Exzess, der bei zweigipfligen Kurven oft spürbar bis stark negativ wird — wenn die Kurven sonst normal sind, d. h. wenn sie insbesondere keine nennenswerte Schiefheit besitzen — ist hier, allerdings aus leicht ersichtlichen Gründen, nur sehr schwach negativ in der einen berechneten Kurve und sehr schwach positiv in der andern Kurve. Betrachten wir das Kurvenbild für die Kurve der Eigenschaft b, Taf. II, Fig. 3, und vergleichen wir es mit der eingezeichneten idealen Variationskurve in derselben Figur, so ist sofort ersichtlich, dass die Doppelgipfligkeit angenähert ideal ausgeglichen und damit ein Einfluss auf den Exzess verhindert wird. Es ist nämlich ersichtlich, dass beim graphischen Ausgleich der Kurve (und ein solcher Ausgleich wird ja bei der Berechnung des Exzesses genommen; E ist auf den  $M$  bezogen!) die exzessiven Kurventeile des Gipfels I und des Gipfels II zur Kompensation der zentralen Depression verwendet werden.

Die beiden andern Hauptkriterien aber, die in zuverlässiger Weise die prinzipielle Verschiedenheit unserer empirischen Kurven von einer normalen Quetelet'schen Kurve dokumentieren, sind: 1. die Schiefheitsziffer und 2. die Standardabweichung. Zur Ergänzung soll auch der Variationskoeffizient betrachtet werden.

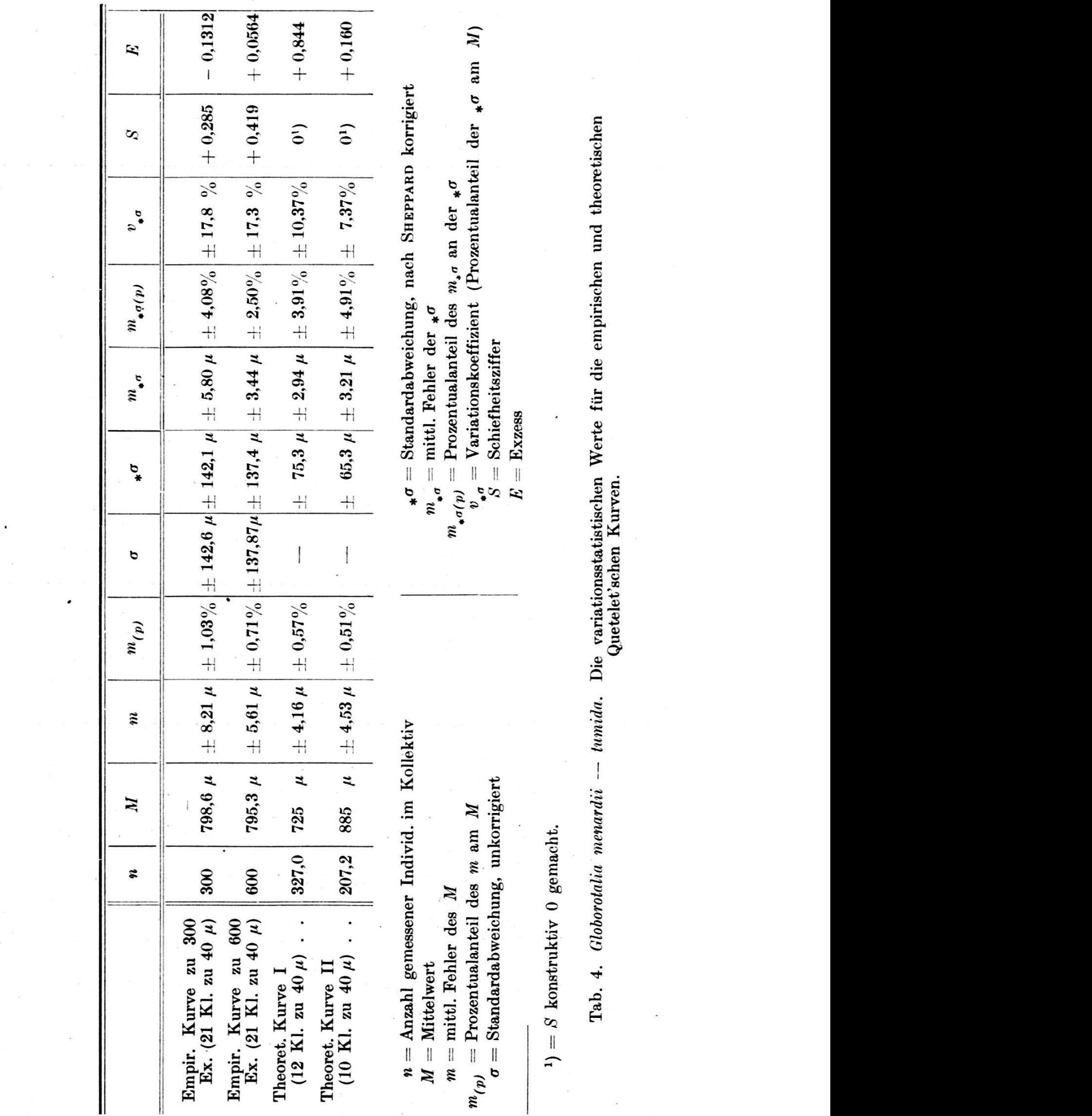

 $\mathbf{S}$  Standardabweichung, nach Sheppard korrigierte Europard korrigierte Sheppard korrigierte Sheppard korrigierte Sheppard korrigierte Sheppard korrigierte Sheppard korrigierte Sheppard korrigierte Sheppard korrigierte <sup>m</sup> " mittl. Fehler der \*ct ,ei»  $\frac{1}{2}$  $\mathbf{E}$ 

68

In erster Linie fällt schon beim visuellen Vergleich der empirischen Kurve mit der idealen Kurve die Schiefheit auf, siehe Taf. II, Fig. 3, die sich dahin auswirkt, dass im aufsteigenden Teil der Kurve die empirische viel rascher als die ideale ansteigt und ziemlich weit vor dem Mittelwert (schon bei einem Mittel von  $725$   $\mu$ ) einen I. Gipfel bildet, der mit seinem Hauptanteil der Freguenzen vor der Mediane der idealen Kurve liegt, dass dann aber die empirische Kurve im Gebiete des idealen  $M$  zur zentralen De-Depression absinkt, anstatt hier zum absoluten Maximum aufzusteigen und, dass sie jenseits der Mediane, im absteigenden Teil der kurve, noch einmal zu einem Maximum ansteigt, zum II. sogenannten Sekundärgipfel, um dann, ungefähr parallel mit der idealen Kurve auszuklingen.

Die ideale Kurve hat natürlich  $S = 0$ . Da aber  $S = 0$  das Fehlen einer Schiefheit bedeutet,  $S = \langle 0.25 \rangle$  dagegen eine unbedeutende bis mittlere Schiefheit und  $S = \frac{1}{2}$  eine mittlere bis bedeutende Schiefheit, so erreicht die Schiefheitsziffer der empirischen Kurve  $S = +0.419$  einen übermittleren bis bedeutenden Wert.

Von Wichtigkeit für die Abschätzung des Sicherheitsgrades der variationsstatistisch ermittelten Zahlen sind die mittleren Fehler und die sog. Prozentualanteilc—der — mittleren — Fehler. Ohne auf die Zahlenverhältnisse im einzelnen einzugehen, sei erwähnt, dass alle die angegebenen variationsstatistischen Werte, insbesondere diejenigen, welche auf eine Anzahl von 600 Individuen basiert sind, einen genügend hohen Sicherheitsgrad besitzen. So beträgt z. B. der m des M in der empirischen Kurve 600  $+$  5,6088  $\mu$  für einen Mittelwert von 795,332  $\mu$ , was besagt, dass der mittlere Fehler des Mittelwertes, ausgedrückt in % des Mittelwertes, nur  $\pm$  0,7052% beträgt. Analog verhalten sich die mittleren Fehler der Standard abweichung und die "Prozentualanteile der mittleren Fehler der Standardabweichung an der Standardabweichung"  $m_{\sigma(p)}$ , nur sind sie im ganzen etwas höher. Dies ist aus dem Umstand zu erklären, dass die extremen Gebiete der Variationsreihe, wo stärkere Schwankungen sich geltend machen, quadratisch bewertet werden.

Hier muss auch der graphischen Darstellung der Werte der Standardabweichung gedacht werden. In Taf. II, Fig. 3 ist ein Masstab der  $\star \sigma$  für die empirische Kurve 600 eingetragen. Bei idealen Verhältnissen wird der Hauptteil der Kurve zur spannung eines Bereiches von  $3* \sigma_{id}$  vom Mittelwert nach beiden Seiten benötigt; mehr als 99% aller Varianten liegen bei einer idealen Kurve innerhalb der Grenzen des genannten Bereiches. Es kann hier aber festgestellt werden, dass ein beträchtlicher Anteil der Varianten der empirischen Kurve die Aussengrenze des Bereiches der  $\pm 3* \sigma$  der idealen Variationskurve überschreitet.

Alle diese Zahlen machen eine Inhomogenität des Kollektives schon sehr wahrscheinlich.

### 3. Diskussion der Korrelationsfläche der Eigenschaft <sup>6</sup> (Länge) und <sup>c</sup> (Dicke).

Die nachfolgende eingehendere Betrachtung der Korrelation der äusseren Schalendimensionen knüpft an die vorausgegangenen suchungen an und hat zum Zweck, festzustellen, in welcher Weise sich die wahrscheinlich gemachte Inhomogenität der Plethe und die Trennung der vermuteten beiden Typen I und II besser begründen lasse.

Diesem Zwecke diene eine Betrachtung der sog. Frequenz-flächen.

Errichtet man in den Mittelpunkten der einzelnen Klassenfeldchen der Korrelationsebene Senkrechte, deren Höhe die Anzahl der Eigenschaftspaare in dem betreffenden Feldchen darstellt, so bestimmen die Endpunkte dieser Senkrechten eine krumme Fläche, welche Häufigkeits- oder Korrelationsfläche genannt wird.

Für die Korrelation von a/b wurde schon oben kurz eine graphische Darstellung erwähnt, Taf. II, Fig. 9. Darin wird der druck dieses dreidimensionalen Gebildes vermittelt, indem nach der Art einer topographischen Höhenschichtenkarte die Feldchen, welche Frequenzen innerhalb bestimmter Grenzen enthalten, siehe Legende der Taf. II, Fig. 9, durch Signaturen zusammengefasst werden. Man sieht, dass im Korrelationsfelde zwei deutlich trenn-Gebiete höchster Frequenzen vorkommen. Räumlich bedeutet dies das Vorhandensein zweier durch eine Depression getrennter Kulminationen, die den beiden Gipfeln der Häufigkeitskurve für die Eigenschaft <sup>b</sup> entsprechen. Gemäss den Frequenzkurven für die einzelnen Eigenschaften muss angenommen werden, dass die hier gestellte empirische Frequenzfläche durch Ineinanderlagerung. d. h. durch additive Interferenz zweier verschiedener Häufigkeitsflächen, die die beiden Typen I und II repräsentieren, zustande kommt. Ähnlich den Quetelet'schen Häufigkeitskurven sind auch die Häufigkeitsflächen für die Typen I und II stark ineinandergeschoben. In ihrem Transgressionsraume, den sie umschliessen, entsteht jede Höhe z der primären empirischen Häufigkeitsfläche durch Addition der  $z_I$  und der  $z_{II}$  der sekundären Häufigkeitsflächen über ein und demselben Punkte der Korrelationsebene. Die beiden länglichen Gipfel liegen ziemlich genau in der Flucht der mittleren Kammlinie, zeigen aber bei genauerem Zusehen eine schwache verschiebung.

Besser noch können diese Phänomene bei der Korrelation b/c studiert werden, wo die korrelative Streuung der Varianten grösser ist. Hier gelang denn auch die Aufweisung der Inhomogenität des ganzen Kollektives am besten und zwar indem die Anomalien der Frequenzverteilung im Korrelationsfelde durch Vergleich der empirischèn Korrelationsfläche mit der idealen genau gefasst werden konnten.

Der Vergleich des empirischen Korrelationskörpers mit dem idealen wird in folgender Weise ausgeführt: Zuerst stellt man auf Grundlage der Korrelationstabelle für  $b/c$  Tab. 2, S, 61, den empirischen Korrelationskörper in der oben geschilderten Weise, durch Zeichnung seiner Isoplethen-Kurven für einige zweckmässig gewählte Frequenzen her.1) Dann kann der ideale Korrelationskörper konstruiert werden, Taf. II, Fig. 13, indem eine Anzahl seiner Isoplethen, in diesem Falle regelmässige Ellipsen, für dieselben Frequenzen zuerst rechnerisch und danach ebenfalls zeichnerisch dargestellt werden.

Der Vergleich der beiden Körper geschieht, indem eine renzenfläche zwischen den Flächen der oben erwähnten Körper gebildet wird, Taf. II, Fig. 14. Die Differenzenfläche zeigt dann, in welcher Weise und in welchem Betrage der empirische tionskörper vom idealen abweicht.

Die empirische Korrelationsfläche für die Eigenschaften b/c ist in Taf. II, Fig. 12 durch Isoplethen so genau als möglich darge-Daneben wurde zu Vergleichszwecken die ideale binominale Korrelationsfläche für dasselbe Kollektiv von 600 Exemplaren mit Isoplethen von derselben Aquidistanz nach den Methoden von Wirth (Lit. 104) und Czuber (Lit. 68) konstruiert.

Alle Vertikalprofile durch den idealen Korrelationskörper ergeben als Schnittkurven symmetrische binominale Fehlerkurven ; der ideale Korrelationskörper ist eingipflig.

Die Oberfläche des idealen Korrelationskörpers stellt eine ideale Ausgleichsfläche der empirischen Korrelationsfläche dar, unter der Annahme, dass das Kollektiv homogen sei und, dass in den beiden Eigenschaften <sup>b</sup> und <sup>c</sup> eine binominale Verteilung herrsche, und ferner unter Zugrundelegung des empirischen r für die Korrelation  $b/c$ .

Zur Prüfung des Anschlusses der empirischen an die theoretische Korrelationsfläche sind die beiden Korrelationskörper ineinander gestellt zu denken. Es ergeben sich zwischen den beiden Flächen Abweichungen, in denen die Differenzen  $\Delta z$  zwischen den theoregeforderten und den empirisch anwesenden Frequenzen über den verschiedenen Punkten des Korrelationsfeldes zum Ausdruck kommen. Diese Differenzen lassen sich zu einer Differenzenfläche, die in Taf. II, Fig. <sup>14</sup> dargestellt ist, zusammenfassen.

Die Kurven der Differenzenfläche sind also Kurven gleicher Differenzen zwischen der Oberfläche des empirischen Korrelations-

<sup>1)</sup> Verbindet man in einer Korrelationstabelle die Orte gleicher Frequenz mit Kurven, mit den sog. Isoplethen, so erhält man auch die ebene Darstellung der dreidimensionalen Korrelationsfläche. Taf. II, Fig. 12. Der Körper selbst, der von dieser Fläche umgrenzt wird, würde die Korrelationsebene in diagonaler Richtung wallförmig quer durchziehen.

körpers und derjenigen des idealen Korrelationskörpers. Sie fassen die Gebiete gleicher  $\Delta z$ :

| ... | $Az = +10$ und $> +10$ ;           |
|-----|------------------------------------|
| ... | $Az = +5$ bis $+9$ ;               |
| ... | $Az = 0$ bis $+4$ und 0 bis $-6$ ; |
| ... | $Az = -5$ und $> -5$ .             |

In derselben Darstellung sind auch die Grenzen, welche die Gebiete der anatomisch-mikrosphären resp. makrosphären Formen und deren Verbreitung im Korrelationsfeld bezeichnen, eingetragen.

Das Resultat dieses Vergleiches der beiden Körper liefert einen weiteren Beweis für die reale Existenz der sekundären Inhomogenität der Plethe, nämlich:

Während der ideale Korrelationskörper einen einzigen Gipfel mit einer Frequenzzahl von 37,9 erreicht, vor und nach dem Gipfel unmittelbar steil aufsteigt, resp. absteigt, zeigt uns der pirische Korrelationskörper einen langen Kamm, der sich durch ca. <sup>15</sup> Klassen auf einer Höhe von > 30 erhält. Diesem Kamm sind zwei Gipfelareale, welche sich 'durch mehrere Klassen auf einer Höhe von 35 und  $> 35$  erhalten, aufgesetzt. Diese Gipfelareale entsprechen den beiden Typen I und II.

In Taf. II, Fig. <sup>14</sup> kommen die Differenzen für jeden Punkt des Korrelationsfeldes und des Korrelationskörpers zum Ausdruck. In Bezug auf den idealen Korrelationskörper weicht der empirische, wie leicht ersichtlich, beträchtlich ab, in der Weise, dass ein zentrales Minusgebiet und zwei extremliegende Plusgebiete entstehen. An jenigen Stelle, an welcher der ideale Korrelationskörper sein Maxiaufweist, liegen die grössten Minusdifferenzen, während in den beiden Abfallgebieten des idealen Korrelationskörpers der empirische Korrelationskörper die beiden Plusgebiete aufweist.

Beim Vergleich der empirischen Fläche mit der idealen binomi-Korrelationsfläche muss man sich zwar klar sein, dass auch im Falle einer Homogenität des Materials die Frequenzverteilung sich nicht unbedingt einer ideal-binominalen Fläche zu nähern braucht; bei biologischen oder palaeontologischen Kollektiven sind sogar eher schiefe Korrelationsflächen zu erwarten. Dagegen wäre aber bei einer Homogenität des Materials auch eine schiefe Fläche uni modal

Die Einführung der idealen binominalen Verteilungsfläche und die Errichtung der Differenzenfläche gestattet wie keine andere stellung — mit Ausnahme der zweigipfligen Quetelet'schen Kurve für die Dimension  $b$  — die Bimodalität des Gesamtkollektives anschaulich zu machen.

# 4. Das Additionsproblem der Häufigkeitskurve der Eigenschaft  $b$  (Länge).

Nachdem die bisherigen Untersuchungen die morphologische Heterogenität des Kollektives durch die variationsstatistische Analyse der äusseren Formelemente bewiesen haben, ist hier der Ort, die Zergliederung der in dieser Hinsicht aufschlussreichsten Häufigkeitskurve der Eigenschaft <sup>b</sup> in ihre Teilkollektive, aus denen diese zusammengesetzt erscheint, zu versuchen. Es ist nun die Frage, ob nicht zwei Sekundärkurven, die für die Zweigipfligder empirischen Primärkurve verantwortlich zu machen sind, graphisch oder rechnerisch isoliert werden können. Dass dies möglich ist, zeigen die nachstehenden Ausführungen. Um eine erste Annähezu erreichen, wurde angenommen, dass die Primärkurve durch Addition von zwei Sekundärkurven von symmetrisch-binominalem Typus entstehen, Taf. II, Fig. 3.

Eine graphische Zerteilung in schiefe sekundäre Frequenzkurven wurde erst versucht, nachdem die anatomischen Untersuchungen die effektiven Grenzen der Variationsbreiten der beiden Teilkollektive festgelegt hatte (s. weiter unten, S. 95 u. 96).

Eine mathematische Zerteilung in schiefe homogene Kurven wäre theoretisch möglich; es sollte aber dafür bereits durch Untersuchungen an homogenen fossilen Foraminiferenkollektiven bekannt sein, was für ein Gleichungstypus schiefer homogener Kurven der Häufigkeitsverteilung solcher Kollektive am besten entspricht.

Die graphische Konstruktion der theoretischen Kurven I und II hatte folgende Aufgabe zu lösen:

Zwei symmetrische Frequenzkurven sind derart in die rische Primärkurve einzuzeichnen, dass die Summen ihrer Ordinaten in jedem Punkte die Ordinaten des empirischen Frequenzpolygons ausmachen, oder diesen doch möglichst nahe kommen. Die aus den Ordinatensummen gebildete Interferenzkurve muss dem Frequenzmöglichst nahe anliegen, Taf. II, Fig. 11.

Diese beiden theoretischen Kurven I und II sind in Taf. II, Fig. 3 konstruiert, mit einer Klasseneinteilung zu  $20 \mu$ , um die Errechnung der variationsstatistischen Werte möglich zu machen.

Die Summierung der entsprechenden Ordinaten der beiden retischen Kurven entspricht im zentralen Gebiet der empirischen Kurve ziemlich gut. In den extremen Gebieten aber, ausserhalb des Interferenzbereiches, ist deren Angleichung an das empirische Polygon schlecht, Taf. II, Fig. 3. Es liessen sich keine symmetrischen Binominalkurven solcher Gestalt konstruieren, dass sie sowohl im Zentralgebiet als zugleich in den Extremgebieten eine befriedigend angeglichene Kurve ergaben.

Die Berechnung der statistischen Kennwerte für die beiden theoretischen Kurven ergänzt die Aussagen, die auf graphischem Wege über die "reinen" Typen, welche die Kurven aufbauen, gemacht werden können.1) Die beiden Typen I und II sollten, nach den Kurvenbildern zu schliessen, einen sehr geringen Grad von Variabilität aufweisen, was sich unter anderem auch darin äussern müsste, dass ihre Kurven einen positiven Exzess und einen niedrigen tionskoeffizienten zeigen müssten, obschon sie vermutlich selbst wiederum inhomogen sind und verschiedene Phänotypen, ev. auch Lokalrassen, insbesondere aber verschiedene Altersstadien in sich vereinigen dürften.

Die theoretische Kurve I spannt sich über eine Totalvariationsbreite von 26 Klassen zu 20  $\mu = 520 \mu$ ; sie beginnt bei 465  $\mu$ und endigt bei 985  $\mu$ . Der Mittelwert M liegt bei 725  $\mu$  (M der emp. Kurve = 795,332  $\mu$ ). Sie umfasst total 327,0 Individuen.

Die theoretische Kurve II dagegen überschreibt eine tionsbreite von 20 Klassen zu 20  $\mu = 400 \mu$ ; sie beginnt bei 685  $\mu$ und endigt bei 1085  $\mu$  und enthält 207,2 Individuen.  $M = 885 \mu$ .

Wegen des schlechten Anschlusses der Sekundärkurven an die extremen Kurventeile, umfassen die beiden Kurven nicht die volle Totalanzahl von 600 Individuen, sondern nur 534,2.

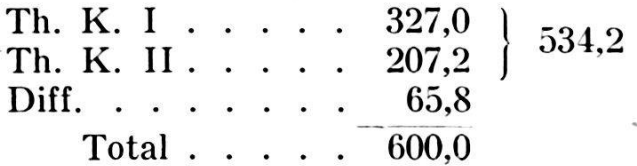

Der Hauptwert wurde auf guten Anschluss der Sekundärkurven I und II im zentralen Gebiet gelegt. Dass dabei der Anschluss in den Extremgebieten, insbesondere im Gebiete der Minusvarianten, vernachlässigt wurde, ist insofern von geringer Bedeutung, als wir dort mit Jugendformen resp. mit "Greisen" zu tun haben, und das Zentralgebiet, bestehend aus der grossen Zahl der normalen erwachsenen Individuen, für die Typen am meisten kennzeichnend ist. Durch diese Vernachlässigung der Extremzonen sind die Werte der Variationsbreite und der Standardabweichung der theoretischen Kurven I und II wohl eher etwas zu klein ausgefallen.

Folgende Zahlen können uns über die Transgressionsverhältnisse der beiden Typen näher unterrichten. Es können drei Zonen unterschieden werden, Taf. II, Fig. <sup>10</sup> und Tabelle 5, S. 75:

1. eine Zone I am linken Ende des gesamten Kurvensystems; darin kommen die Individuen der Th. K. I wahrscheinlich "rein" vor, ohne mit Typen der Th. K. II vermischt zu sein. Diese erste Zone enthält von 534,2 Exemplaren, der Summe der Individuen von Th. K. I und Th. K. II,  $\overline{89,2}$  Exemplare, oder  $16,7\%$ ;

2. eine Zone II am rechten Ende des Kurvensystems, wo nach der graphischen Darstellung 13,2 Exemplare, oder 2,5% aller Indi-

<sup>1</sup>) Vergl. Tab. 4.

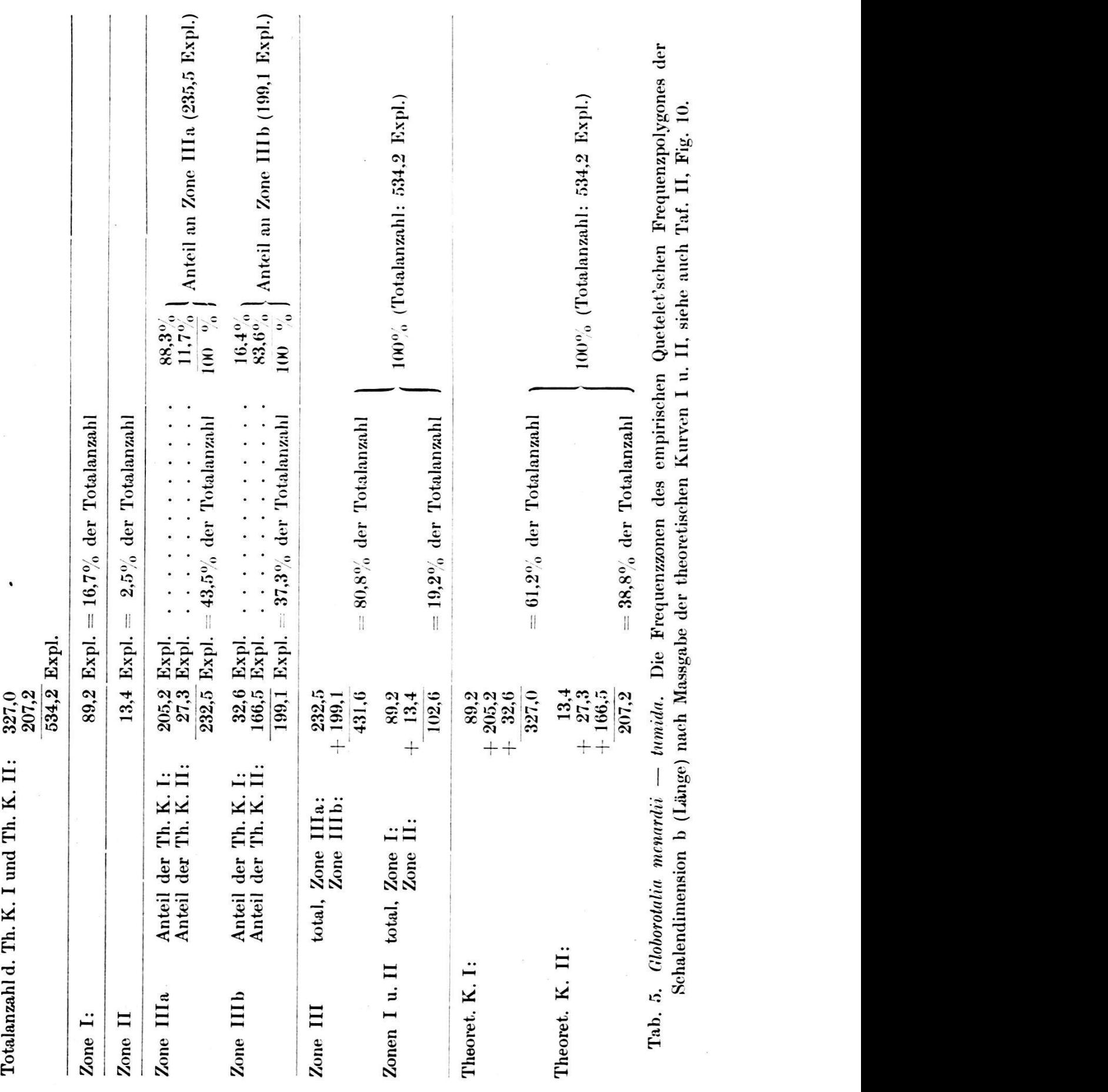

 $\sim$   $\chi$ 

 $\ddot{\phantom{a}}$ 

 $\sigma$ 

75

viduen des Typus II "rein", d. h. ohne Vermischung mit Typen der Th. K. I, zu finden sind;

3. eine Zone III, die sogenannte Transgressionszone; diese ist komplizierter zusammengesetzt. Sie kann aufgeteilt werden in eine Zone lila und Illb.

Zone lila umfasst denjenigen Teil der Transgressionszone, in welchem die Individuen des Typus I stark vorwiegen, in welchem aber die Typen I auch mit Typen II vermischt sind. Diese Zone umfasst mit 233,5 Exemplaren 43,5% der gesamten Plethe. Es beteiligen sich daran Typus I mit 205,2 Exemplaren =  $88,3\%$ , Typus II mit 27,3 Exemplaren =  $11,7\%$ .

Zone Illb ist analog lila. Sie umfasst den übrigen Teil der Transgressionszone. Hier überwiegen die Individuen des Typus II; im übrigen ist dieser Zone eine gewisse Anzahl Exemplare des Typus I beigemischt. Diese Zone bestreitet mit 199,1 Exemplaren 37,3% der Gesamtplethe. An ihrem Aufbau beteiligt sich Typus I mit nur noch 32,6 Exemplaren =  $16,4\%$  und Typus II mit 166,5 Exemplaren  $= 83,6\%$ .

Die Zone III beansprucht in ihrer Gesamtheit 431,6 Exemplare  $= 80,8\%$  der Totalplethe, die Zonen I und II dagegen zusammen nur 102,6 Exemplare =  $19,2\%$  der Totalplethe. Dies aber will sagen: 80,8% aller Individuen einer Plethe von men.-lum. können nach der Grösse der Schalen nicht oder nur zufällig richtig in zwei Typen getrennt werden, während nur 19,2 % einigermassen sicher ohne, spezielle Methoden als Typus I resp. II äusserlich erkannt werden können.

Die Zone III erstreckt sich über 15 Klassen =  $38,4\%$  der Totalvariationsbreite von 39 Klassen, während die Zonen I und II zusammen 16 Klassen =  $41,1\%$  der Totalvariationsbreite beanspruchen. Der weitaus grösste Teil der Individuen konzentriert sich aber auf die 15 Klassen der Transgressionszone. Interessant ist noch das Frequenzverhältnis von Typus I und II in bezug auf die Gesamtplethe. Nach den theoretischen Kurven von Th. K. I und Th. K. II nimmt Typus I mit 61,2% und Typus II nur mit 38,8% teil. Diese Zahlen geben uns das Bild so, wie es schon bei der visuellen Übersicht in allgemeinen Zügen gewonnen werden kann, in zahlenmässig präzisierter Form.

Eine weitere Erläuterung der Th. K. I und der Th. K. II ergibt sich aus den variationsstatistischen Berechnungen. Die Zahlen sind in der Tabelle 4, Seite 68 zusammengefasst.

Erstens einmal können nun sowohl für Typus I als auch für Typus II die Mittelwerte angegeben werden.

> Th. K. I . . . .  $M = 725 \mu$ Th. K. II . . . .  $M = 885 \mu$ .

Typus I erreicht also im Mittel eine Grösse von 725  $\mu$ , Typus II dagegen im Mittel 885  $\mu$ . Durch diese Angaben ist schon der erste Schritt zur äusserlichen morphologischen Charakterisierung der Typen gemacht.

Die Errichtung der theoretischen Variationskurven ermöglicht uns aber noch eine ausführlichere Beschreibung der Typen <sup>I</sup> und II durch Bestimmung der weitern variationsstatistischen Werte.

Zu diesem Zweck ist Raum zu gewähren erstens einem gleich der Th. K. I mit der empirischen K. 600 und der idealen K. 600, und zweitens einer kurzen Betrachtung der analogen Verhältnisse bei der Th. K. II. Taf. II, Fig. 3.

1. Theoretische Kurve I. Der Mittelwert der empirischen Kurve 600 fällt in die zentrale Depression und hat einen rein tiven Charakter ( $M = 795,332/\mu$ ). Er stellt lediglich den rechne-Fixpunkt im Kollektiv dar.

Eine konkrete Bedeutung kommt dagegen dem M der Th. K. I und II zu, wie oben dargestellt.

Wichtiger aber ist die Beurteilung der Standardabweichung, des Variationskoeffizienten und des Exzesses. Bei der Betrachtung dieser Werte kann festgestellt werden, dass die absolute Variabilität des "reinen" Typus wirklich so klein ist, wie in Anbetracht seiner sehr geringen korrelativen Variabilität erwartet werden konnte. An Stelle des grossen Variationskoeffizienten,  $+ 17,275\%$ der empirischen Kurve 600 findet man bei der Th. K. I einen stark verminderten Variationskoeffizienten von  $\pm$  10,37%. Der Variationskoeffizient der Th. K. I macht also beinahe nur noch  $\frac{3}{5}$  des empirischen aus. Daraus ist ersichtlich, dass der Typus I in der Tat einen sehr geringen Grad von Variabilität besitzt.

Der Exzess bestätigt mit  $E = +0.844$  den Eindruck, den die Kurven erzeugten.

Die mittleren Fehler für die angeführten Werte finden sich in der Tabelle 4, S. 68. Sie bewegen sich in niedrigen Graden. sonders anschaulich sind die "Prozentualanteile des mittleren Fehlers am betreffenden Wert". In bezug auf ideale Verhältnisse sind aus leicht erklärlichen Gründen die mittleren Fehler der statistischen Werte der Th. K. I und II im allgemeinen etwas gestiegen, sind doch die Th. K. I und II auf die kleinere Totalanzahl von 327,0 resp. von 207,2 Individuen basiert.

Da die beiden Kurven I und II als symmetrische Kurven konstruiert wurden, erübrigt sich eine weitere Betrachtung der Schiefheitsziffer. Dass eigentlich die Sekundärkurven, wenn sie einen besseren Anschluss an die empirische Kurve ergeben sollten, als Kurven von schiefem Typus gezeichnet werden sollten, wurde bereits oben diskutiert und wird weiter unten noch eingehender dargestellt.

### 78 KURT SCHMID.

2. Ziehen wir den Vergleich noch kurz für die theoretische Kurve II. Erstens ist zu beachten, dass diese Kurve eine geringere Menge von Individuen umschreibt. Die Anzahl beträgt nur 63,63% von der Anzahl der Th. K. I, macht rund nur  $\frac{2}{3}$  davon aus.

Der Mittelwert liegt bei 885  $\mu$  und charakterisiert statistisch den Typus II. Es gibt also im Material des Kollektives men.-tum. eine ausgesprochene Anhäufung von Individuen um die Grösse 885  $\mu$ .

Während die Schiefheit konstruktiv  $S = 0$  gesetzt ist und demnach weiter nichts bedeutet, stellen wir aber einen positiven Exzess  $E = +0.160$  fest, welcher, obschon kleiner als derjenige der Th. K. I, doch eine merklich exzessive Kurve charakterisiert.

Die Standardabweichung und der Variationskoeffizient sind etwas gesunken, mithin auch die Variabilität des Typus II; die Werte sind wiederum in der Tabelle 4, S. 68 zusammengestellt.

#### 5. Wirth'sche Gerade; Regress.

Die beiden Typen I und II können noch genauer umschrieben werden, wenn nicht nur ihre mittleren Längendurchmesser, sondern auch ihre mittleren Breiten- und Dickendurchmesser angegeben werden.

Die Mittelwerte des grossen Mediandiameters (Längendurchmesser) konnten, wie bekannt, aus der zweigipfligen Quetelet'schen Kurve für die Eigenschaft <sup>b</sup> gewonnen werden, indem in den beiden Gipfelarealen die Th. K. I und II konstruiert und berechnet wurden.

Wie früher ausgeführt, lösen die Kurven für die Eigenschaft <sup>a</sup> sowohl wie für <sup>c</sup> der verengten Variationsbreite halber nicht mehr genügend auf, so dass die beiden Gipfel nicht mehr getrennt erscheinen, sondern in einer breiten Zentralzone zusammenfliessen. Wenn man sich nur auf die Kurven für die Eigenschaften <sup>a</sup> resp. <sup>c</sup> stützen könnte, würde graphisch keine Möglichkeit bestehen, die Mittelwerte der Eigenschaften <sup>a</sup> und <sup>c</sup> für die beiden Typen mit Sicherheit zu bestimmen, da infolge des Verschwindens ausgesprochener Gipfel keine Anhaltspunkte mehr für die Lage der Mittelwerte gegeben wären.

Nimmt man die zwei für <sup>b</sup> festgestellten Mittelwerte der beiden Typen für approximativ richtig an, so kann man mit Hilfe der relation durch Berechnung der Regresszahlen die entsprechenden Mittelwerte in a und <sup>c</sup> annäherungsweise berechnen.

Allerdings basiert die Berechnung des Regresses, welcher mit Hilfe der WIRTH'schen Geraden bestimmt wird, auf der Voraussetzung der Geradlinigkeit des gesamten Kollektives.

Es wird hiebei nicht die übliche Methode nach Bravais benützt, welche auf zwei Regressgeraden führt, sondern die Methode von WIRTH, die eine einzige mittlere Ausgleichsgerade für das ganze Kollektiv liefert.

Dass dabei — besonders für die Berechnung von Mittelwerten — auf Grund dieser Voraussetzung keine allzu grossen Fehler macht werden, die das Bild wesentlich denaturieren könnten, lehrt die Korrelationstabelle a/b, wo die Korrelation, auch wenn zwei Typen mit leicht parallel verschobenen (?) Mittellinien vorhanden sind, nicht wesentlich von der Geradlinigkeit abweicht, da die Rücken der Korrelationsflächen der beiden Typen angenähert in ein und derselben Flucht im Korrelationsfeld liegen.

a) Nach der Methode von Wirth wird die Mittelgerade der Korrelation durch den Tangens des Winkels, den die Mittelgerade mit der Abszisse der Korrelationstabelle bildet, bestimmt, nach der Formel:

$$
\text{tg } 2 \varphi = \frac{2r\sigma_1 \cdot \sigma_2}{\sigma_1^2 - \sigma_2^2}.
$$

b) Die analytische Gleichung der WiRTH'schen Geraden, mit dem M des ganzen Kollektives als Ursprung, lautet:

$$
y = mx
$$

in allgemeiner Form, oder im speziellen für die vorliegenden lationstabellen:

1. für die 
$$
a/b
$$
-Korrelation:  $a = tg \varphi_{a,b} \cdot b$   
2. ,, ,  $b/c$ -, ,  $b = tg \varphi_{b,c} \cdot c$ .

c) Hieraus kann bereits das Zuwachsverhältnis zweier korrelierter Dimensionen berechnet werden:

$$
\frac{\frac{a}{b}}{\frac{b}{c}} = \text{tg } \varphi_{a/b}
$$
\n
$$
\frac{b}{c} = \text{tg } \varphi_{b/c}.
$$

d) Sollen nun mit Hilfe des Zuwachsverhältnisses der Dimensionen die absoluten Werte in  $\mu$  der einen Dimension aus der andern berechnet werden, so müssen die analytischen Gleichungen für die Wirth'sche Gerade, mit dem M des ganzen Kollektives als Ursprung, linear transformiert werden, für das Koordinatensystem der Korrelationstabelle  $b/a$  auf den Punkt  $b = 0 \mu$ ,  $a = 0 \mu$ , für das Koordinatensystem der Korrelationstabelle  $b/c$  auf den Punkt  $b = 0 \mu$ und  $c = 0 \mu$ . Die Gleichungen lauten dann:

$$
a = b \cdot \text{tg } \varphi_{a/b} - M_b \text{tg } \varphi_{a/b} + M_a
$$
  

$$
c = b \cdot \text{tg } \varphi_{b/c} - M_b \text{tg } \varphi_{b/c} + M_c.
$$

Mit Hilfe dieser Gleichungen können auf Grund der theoretisch gefundenen Mittelwerte der  $b$ -Dimension für Typus I und II die zugehörigen Mittelwerte der  $a$ - resp.  $c$ -Dimensionen gefunden werden.

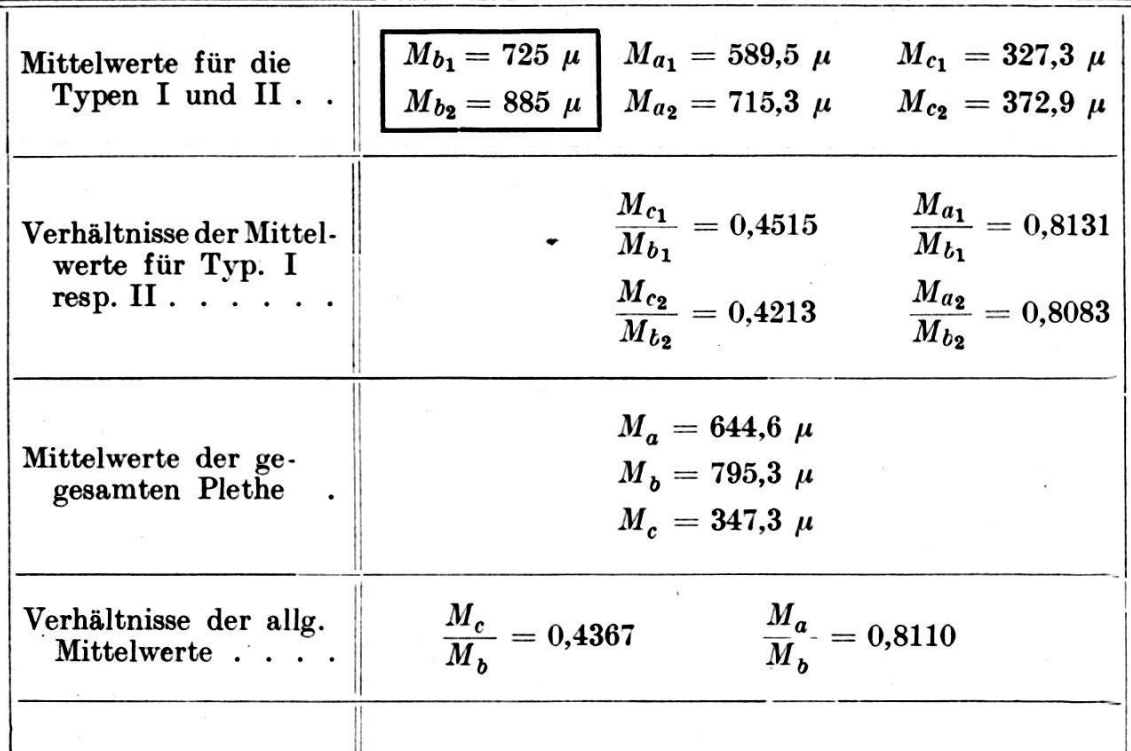

e) Nachfolgend sind die erhaltenen Werte tabellarisch zusammengestellt :

Tab. 6. Globorotalia menardii — tumida, Mittelwerte und Quotienten der Mittelwerte der äusseren Schalendimensionen.

Im Mittel haben also die Typen <sup>I</sup> und II nach den Berechnungen der Wirth'schen Geraden folgende Formen:

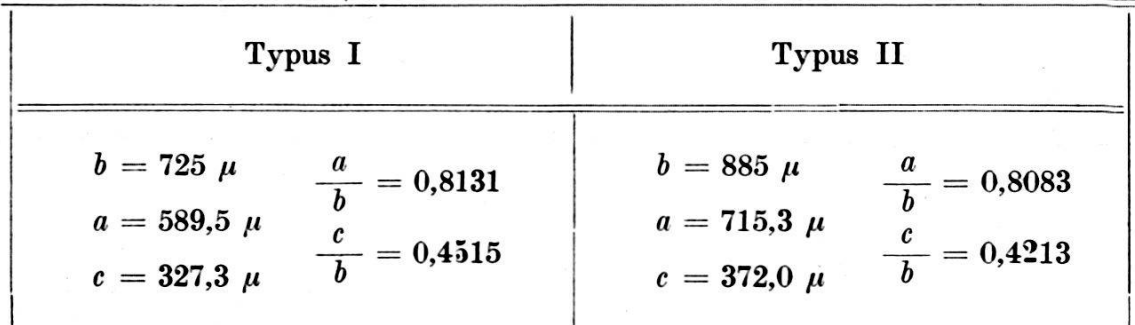

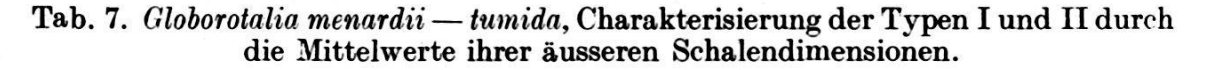

Die mittlere Form der Typen, die uns in allgemeineren Zügen aus andern Darstellungen schon bekannt sind, konnten nun auch zahlenmässig erfasst werden. Diese Zahlen befestigen im übrigen das, was man vermutet hat, nämlich, dass Typus I kleiner und gleich dicker, Typus II dagegen grösser und relativ dünner ist. In

der Form der Medianfläche lassen sich die beiden Formen — jedenfalls mit den angewendeten Mitteln — nicht unterscheiden.

#### 6. Zusammenfassung.

Rückblickend auf die statistischen Untersuchungen der äusseren Schalendimensionen und kurz zusammenfassend sei festgestellt, dass das Gesamtkollektiv der Globorotalia men.-lum. eine sehr geringe korrelative Variabilität hat und dass die empirische Quetelet'sche Primärkurve für die Längendimension der Schale aus zwei stark transgredierenden Sekundärkurven, die einen kleineren Typus I und einen grösseren Typus II nach äusseren morphologischen Kennzeichen darstellen, besteht.

Mit Hilfe der Korrelation konnte festgestellt werden, dass der kleinere Typus im Mittel relativ dicker, der grössere relativ dünner ist.

Was die beiden Typen in den Gipfeln I und II in der empirischen Kurve 600 nach innerer Morphologie bedeuten, haben anatomisch-statistische Untersuchungen beizubringen.

### II. Biometrie der inneren Formelemente der Sehale, Schalenanatomie.

#### 1. Allgemeines zur Methode.

Nachdem die statistische Analyse nach äusseren logischen Kennzeichen zwei Typen festgestellt hat, ist es Sache der anatomischen Analyse zu eruieren, was die beiden Typen in bezug auf innere anatomische Verhältnisse darstellen.

In der anatomischen Analyse werden folgende Eigenschaften betrachtet: 1. Grösse der Embryonalkammer (EK) und der spirale, 2. die Spirale und 3. die Totalkammeranzahl sämtlicher Umgänge.

An dieser Stelle ist es nötig, ein methodisches Detail der Untersuchung, das bisher nur im Vorübergehen gestreift werden konnte, klarzustellen. Die 600 gemessenen Schalen, die die Grundlage zu den statistischen Untersuchungen bildeten, sind nicht einzeln, mit Nummern versehen, beiseite gelegt worden, sondern sie wurden nach der Messung zur allgemeinen Plethe zurückgelegt. Die gemessene Gesellschaft wurde nur als Ganzes aufbewahrt. Daraus ergab sich aber die Unmöglichkeit, auf ein bestimmtes gemessenes Exemplar greifen zu können, wenn es gelten sollte, seine weiteren anatomischen Eigenschaften aufzudecken. Die Resultate der quanti-Analyse würden in der Luft hangen, wenn es nicht gelänge, sie mit den Resultaten der qualitativen Untersuchungen in Verbindung zu bringen.

Zu diesem Zwecke wurden an 100 anderen Exemplaren sogen. Ergänzungsmessungen vorgenommen, bei welchen jedes Exemplar

ECLOG. GEOL. HELV.  $27.1.$  — Juin 1934. 6

#### 82 KURT SCHMID.

eine Nummer erhielt, und in eine Gelatinekapsel geschlossen wurde. Dadurch konnte irgendein gewünschtes Individuum herausgegriffen und für die weitere Untersuchung zur Verfügung gestellt werden. Die 100 gemessenen Ergänzungsexemplare wurden mit Hilfe ihrer Wertepaare in Taf. II, Fig. <sup>6</sup> in die Korrelationstabelle des ersten Kollektives von 600 Individuen, Tab. 2, eingegliedert und zugleich mit ihrer Nummer aus der Masstabelle und einem sogen. Prognose-Zeichen, von dessen Bedeutung sofort die Rede sein wird, versehen.

Im Laufe der anatomisch-statistischen Untersuchung ergab sich, dass die makro- und mikrosphären Formen, deren Identität mit den beiden Typen I und II in der vorliegenden Arbeit schliesslich gewiesen werden kann, sich äusserlich auch durch kleine Differenzen im Verlaufe der Spirale und anderer, nicht scharf zu fassender kleiner Eigentümlichkeiten schon visuell gefühlsmässig einigermassen unterscheiden lassen. Da jedenfalls diese kleinen Unterschiede zur Aufstellung der beiden Typen menardii und tumida beigetragen haben, war es wichtig zu prüfen, in welchem Masse diese gefühlsmässige Unterscheidung durch die variationsstatistischen Untersuchungen bestätigt wird, welchen Sicherheitsgrad sie also erreicht.

Zu diesem Zwecke wurden die 100 Exemplare der Ergänzungsmessungen von vorneherein in die beiden genannten Gruppen eingeteilt und mit dem schon genannten Prognosezeichen versehen. Mit einem fetten Punkt wurden in der Taf. II, Fig. 6 diejenigen Exembezeichnet, welche nach der Prognose makrosphär sein sollten. Kreuzchen stellen die mikrosphären Individuen dar. Die Gebiete, in welchen einerseits die derart prognostizierten makrosphären, rerseits die mikrosphären Individuen liegen, sind mit folgenden Grenzen umzogen :

 $ma:$   $\cdots$   $\cdots$   $\cdots$   $\cdots$   $mi:$   $\cdots$   $\cdots$   $\cdots$ 

Da nicht das ganze Kollektiv der <sup>100</sup> Ergänzungsmessungen anatomisch verarbeitet werden konnte, musste eine bestimmte wahl getroffen werden. Die Aushebung der gewünschten Exemplare konnte nur nach Massgabe der Verhältnisse der Korrelationstabelle 600 geschehen und zwar in der Weise, dass aus allen Zonen des Korrelationsfeldes möglichst gleichmässig Schalen zur anatomischen Aufschliessung genommen wurden. Es war wichtig, darauf zu achten, dass insbesondere aus den beiden Gipfelarealen in der Transgressionszone die Vertreter in gleichmässiger Weise ausgezogen wurden.

Von aussen war über die anatomischen Strukturen der Schalen nicht viel zu erfahren. Es liess sich diesbezüglich auch kein Resultat durch Anwendung aufhellender Flüssigkeiten gewinnen. Zur Einsicht in die anatomischen Verhältnisse hätten Dünnschliffe angewendet werden können. Es zeigte sich aber, dass Dünnschliffe in diesem Falle ungünstig gewesen sein würden, da infolge der trochoiden Form der Spirale nicht alle Umgänge und Kammern getroffen worden wären. Zur genauen Messung der Embryonalkammern war es zudem notwendig, diese körperlich in ihrem ganzen Umfange vor sich zu haben. Im Schliff würde man nicht beurteilt haben können, ob der grösste Durchmesser der Embryonalkammer vorliege oder nicht. Ausserdem würde die Dünnschliffmethode die Herstellung grösserer Serien von Präparaten ohne allzu grossen Zeitaufwand kaum gestattet haben.

Es wurde eine Kammer-Ausfüllungsmethode gefunden, mit welcher die Formen des ehemaligen plasmatischen Körpers, die Schalenhohlräume, nachgebildet wurden.

Trotzdem sich die Kammer-Ausfüllungsmethode zu einer weisen Bearbeitung des Materials eignet, konnte doch nur eine beschränkte Anzahl von Individuen präpariert werden.

Es wurden also auf Grund der Korrelationstabelle, Tabelle 1, ca. 80 Exemplare, von denen aber infolge der Schwierigkeit der Aufschliessung bei dieser Spezies leider nur ca. 50% brauchbare Präparate ergaben, ausgezogen. Als "brauchbar" konnten nur solche Ausfüllungen von Schalen betrachtet werden, die die gewünschten anatomischen Verhältnisse, insbesondere die feinen Strukturen der Initialspirale, einwandfrei erkennen liessen.

1. Grösse der Embryonalkammern. Die Grösse (grösster Äquatorialdiameter) der EK konnte leicht unter dem Mikroskop mit Hilfe eines Trommelmikrometers direkt gemessen werden.

Bei der Betrachtung der horizontal liegenden Schale mit starkem Objektiv ergab sich der grösste optische Horizontalschnitt von selbst, siehe Taf. Ill, Fig. 6, Nr. <sup>9</sup> und 10.

2. Die Spirale und die Spiralzahl. Die Spirale wurde durch zwei Zahlen, durch das sog. Spiralsymbol, zu charakterisieren gesucht. Das Spiralsymbol sagt aus, wieviel Kammern die Spirale enthält, bis der von der EK als Zentrum zum Aussenrande der Kammern gemessene Radius die Vergleichsgrösse von  $250 \mu$  erreicht. Nun fällt im allgemeinen der Punkt, bei dem der Vergleichsradius die ausgeglichene Spirallinie der äusseren Kammerränder erreicht, nicht gerade mit der grössten Ausbauchung einer Kammer zusammen, sondern trifft irgendwo dazwischen. In diesen Fällen wurde bis zu derjenigen Kammer gezählt, an deren Aussenrand ein dem gleichsradius am nächsten stehender Radius-Vektor gemessen wurde. Statt des Wertes in  $\mu$  wurde diese letztere Zahl 200-fach vergrössert in mm angegeben, da sie an Zeichnungen, die in dieser Vergrösserung angefertigt worden waren, gemessen wurde.

Es bedeutet also die erste der beiden Zahlen des Spiralsymbols die Ordnungszahl der Kammer, bei der ein Radius-Vektor von ungefähr  $250 \mu$  erreicht wird, die zweite dagegen den exakten Wert des effektiven Radius, der dem fixen Vergleichsradius am nächsten kommt.

Der Sinn des Spiralsymbols "14.46" (zweites Zahlenpaar) z. B. des Exemplares Nr. 50, Tabelle 9, ganz links, ist der folgende: Das Exemplar Nr. 50 erreicht mit 14 Kammern ungefähr den Kammerradius 50 mm (bei 200-facher Vergrösserung; effektiv 250  $\mu$ ), genau 46 mm (230  $\mu$  in Realität). Der genaue Kammerradius ist nur anangegeben, um die effektive Differenz zum fixen Vergleichsradius 50 mm vor Augen zu führen.

Besitzt nun ein Exemplar anstatt des einkammerigen Nucleoconchen einen mehrkammerigen spiraligen Embryonalapparat, dessen Spirale aus einer Anzahl kleiner Kämmerchen zusammengesetzt ist, so braucht es natürlich, da der Anfang aus einer schwach steigenden Spirale besteht, zur Erreichung des fixen Radius mehr Kammern als bei fehlender Embryonalspirale, wo die Kammern der Umgänge von Anfang an schneller wachsen. In dieser Hinsicht werden sich also mi und ma Formen unterscheiden lassen.

Es hätte für die Charakterisierung der Spirale ein theoretisch richtigerer Wert genommen werden können, am besten das hältnis zwischen den radii vectores, oder den Windungsabständen (Kammerradialdiametern) und der Anzahl der Umgänge, woraus lytische Gleichungen für die Spiralen abgeleitet werden könnten. Dieser Methode stellen sich aber Schwierigkeiten entgegen, da der äussere Schalenrand nicht, wie bei Gastropoden z. B.. eine glatte Spirale bildet. Diese Spirale musste erst als Ausgleichskurve der äussersten Punkte der Kammerränder berechnet und konstruiert werden. Genau äquidistante Radien und Windungsabstände lassen sich an der Schale nicht durch direkte Messung im Mikroskop gewinnen. Für die Wahl des hier angewendeten Spiralsymbols indessen hat die praktische Ausführbarkeit der Messungen den Ausschlag gegeben.

3. Kurven der abgerollten Spirale. Zur Darstellung der Form der Spirale wurden auch Kurven der abgerollten Spirale verwendet, deren Herstellung im folgenden kurz erläutert werden soll, Textfig. 3.

Trägt man auf einer Abszisse vom Nullpunkt aus in gleichen Abständen die Reihe der Ordnungszahlen der Kammern einer Spirale auf, auf der Ordinate dagegen, die den Ordnungszahlen entsprechenden radii vectores, gemessen radial von der äusseren Peri-Peripherie der betreffenden Kammer bis zur Peripherie der Initialkammer, so erhält man ein Bild der wachsenden Spirale. Die Abstände schen den Ordnungszahlen dürfen gleich gross gesetzt werden, da von Kammer zu Kammer immer derselbe Winkel im Mittel zurückwird, nämlich ca. 60° (6 Kammern per Umgang).

Die Einheit der Abszisse, die eine Kammer repräsentiert, spricht somit annäherungsweise einem bestimmten konstanten Winkelwert. Die als Ordinaten aufgetragenen radii vectores dürften annäherungsweise als äquidistante Radien angesehen werden, so dass die Darstellung eigentlich nicht stark von der mathematisch exakten Darstellung der Abwicklung einer Spirale abweicht.

Das Spiralsymbol, die EK-Grösse, und andere für die anatomische Struktur charakteristische Zahlenwerte wurden zu den sogenannten Zahlensymbolen, die im Korrelationsfelde, z. B. in Tabelle 9, zur übersichtlichen Darstellung gebracht werden konnten, vereinigt. Die Bedeutung der einzelnen Teile der sog. "Zahlensymbole" ist aus der Legende ersichtlich.

Im nächsten Abschnitt werden kurz die Resultate der mischen Messungen zusammengefasst. In einem weiteren Abschnitt werden dann anhand mehrerer Graphica die Resultate der statistischen Untersuchungen mit den Resultaten der anatomischen Untersuchungen verknüpft werden.

### 2. Resultate der anatomischen Aufsehlussarbeiten.

Die Messungen der anatomischen Elemente an den Ausgüssen der Schale sind in untenstehenden Tabellen zusammengefasst und geordnet (Tabelle 8 a, b u. c).

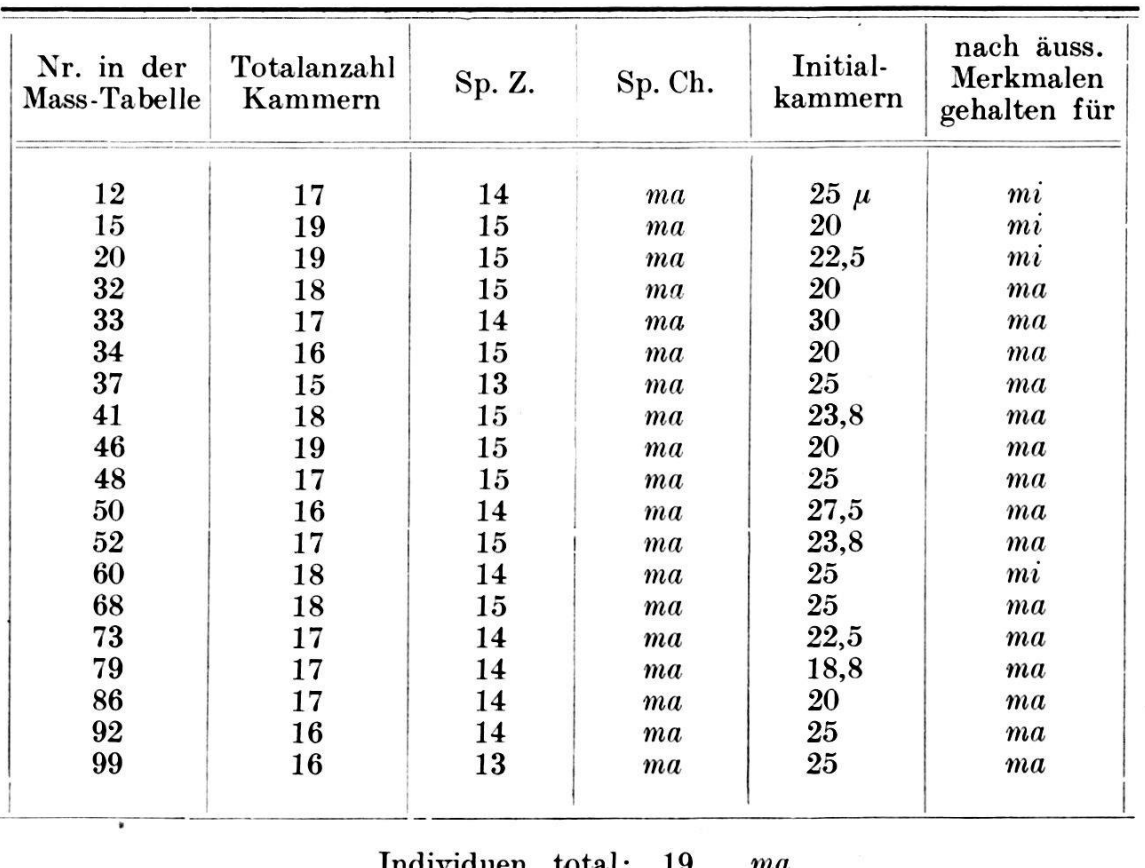

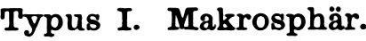

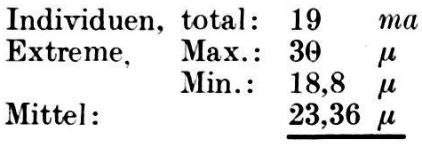

Tab. 8a.  $Glob:rotalia$  menardii — tumida. Ergebnisse der Messungen an den anatomischen Präparaten, Sp. Z. = Spiralzahl, Sp. Ch. = Spiralcharakter, Init. K. = Initialkammer (Diameter), mi = mikrosphär, ma = makrosphär.

| Nr. in der<br>Mass-Tabelle | Totalanzahl<br>Kammern | Sp. Z. | Sp. Ch.         | Initial-<br>kammer | nach äuss.<br>Merkmalen<br>gehalten für |
|----------------------------|------------------------|--------|-----------------|--------------------|-----------------------------------------|
|                            | 20                     | 17     | m <sub>i</sub>  | $15 \mu$           | $m_l$                                   |
| 9                          | 21                     | 15     | m <sub>i</sub>  | 15                 | m <sub>i</sub>                          |
| 17                         | 19                     | 16     | $\overline{mi}$ | 15                 | mi                                      |
| 43                         | 21                     | 18     | m <sub>i</sub>  | 10                 | ma                                      |
| 54                         | 21                     | 17     | m <sub>i</sub>  | 15                 | mi                                      |
| 67                         | 19                     | 17     | m <sub>i</sub>  | 7,5                | ma                                      |
| 77                         | 19                     | 16     | mi              | 20                 | mi                                      |
| 84                         | 20                     | 17     | m <sub>i</sub>  | 15                 | ma                                      |
| 91                         | 19                     | 16     | mi              | 11,5               | ma                                      |
| 94                         | 23                     | 18     | m <sub>i</sub>  | 10                 | mi                                      |

Typus II. Mikrosphär.

Individuen, total: 10 mi Extreme, Max.: 20  $\mu$ <br>Min.: 7.5  $\mu$  $Min.:$ Mittel:  $13.5 \mu$ 

Formen mit fraglichem Charakter.

| Nr. in<br>der Mass-<br>Tabelle | Total-<br>anzahl<br>Kammern | Sp. Z. | Sp. Ch.          | Initial-<br>kammer | nach äuss.<br>Merkmalen<br>gehalten für | wahr-<br>scheinlich |
|--------------------------------|-----------------------------|--------|------------------|--------------------|-----------------------------------------|---------------------|
| 4                              | 20                          | 16     | m i              | $20 \mu$           | mi                                      | ma                  |
| 8                              | 21                          | 16     | $\boldsymbol{m}$ | 25                 | mi                                      | ma                  |
| 40                             | 21                          | 18     | m i              | 20                 | ma                                      | ma                  |
| 55                             | 18                          | 16     | m i              | 16,25              | ma                                      | m i                 |
| 56                             | 20                          | 16     | m i              | 25                 | ma                                      | ma                  |
| 58                             | 18                          | 15     | ma               | 15                 | ma                                      | m i                 |
| 76                             | 20                          | 17     | $\boldsymbol{m}$ | 20                 | ma                                      | ma                  |
| 93                             | 18                          | 15     | ma               | $15\,$             | ma                                      | m i                 |

Tab. 8bu. e. Globorotalia menardii — tumida. Ergebnisse der Messungen an den anatomischen Präparaten, Sp. Z. = Spiralzahl, Sp. Ch. = Spiralcharakter. Init. K.  $=$  Initialkammer (Diameter), mi  $=$  mikrosphär, ma  $=$  makrosphär.

Die anatomisch untersuchten Exemplare konnten nach den schiedenen anatomischen Merkmalen in zwei Gruppen verteilt werden. Der wichtigste Unterschied besteht in der Grösse der Embryonalkammern. Es lassen sich deutlich Exemplare mit mikrosphären EK von solchen mit makrosphären EK unterscheiden. Daneben bestehen, wie gleich gezeigt werden soll, analoge schiede in den andern anatomischen Eigenschaften (Spiralform, Kammertotalanzahl). Die Gesamtheit der Unterschiede der ana-

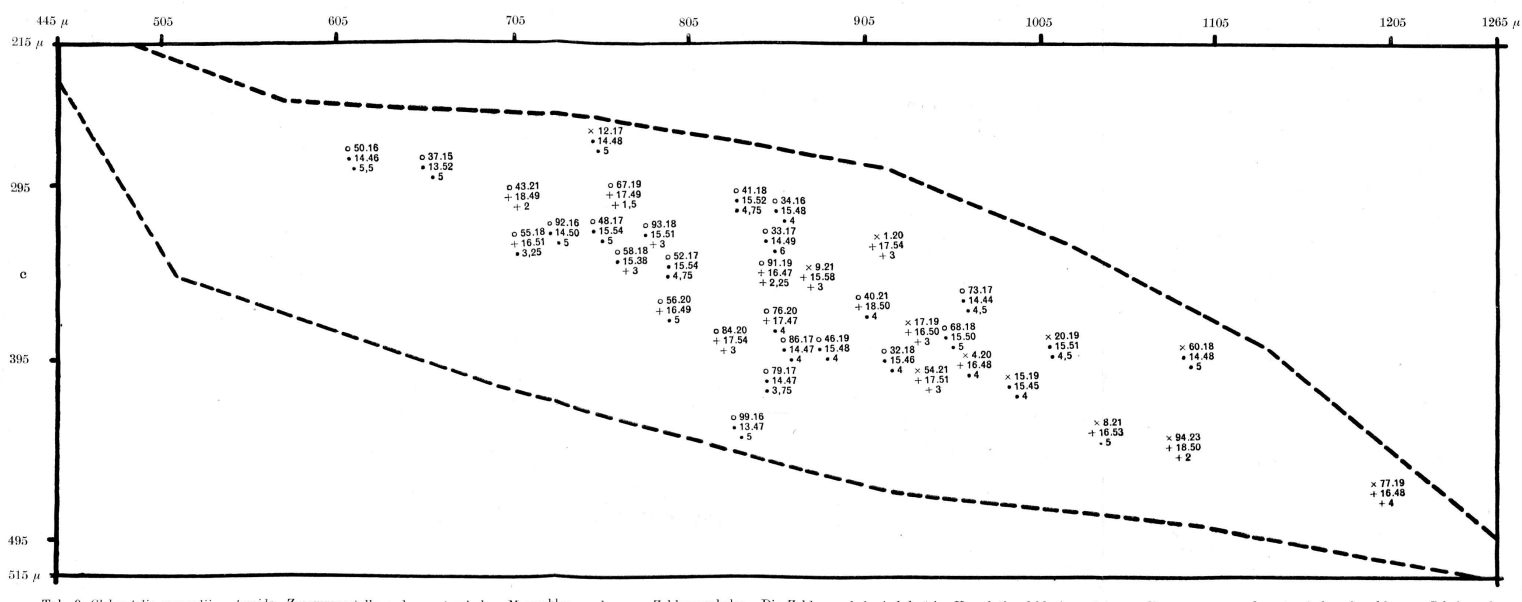

Tab. 9. Globorotalia menardii — tumida. Zusammenstellung der anatomischen Masszahlen zu den sog. Zahlensymbolen. Die Zahlensymbole sind dort ins Korrelationsfeld eingesetzt, wo die gemessene und anatomisch aufgeschlossene

 $\begin{tabular}{ll} b = \textit{Large der Schalen} \\ e = \textit{Dieke der Schalen} \\ Eretel & = \textit{Lufnummer der Exemplare aus der Masstabelle} \\ Eretel & = \textit{Lufnummer der Exemplare aus der Masstabelle} \\ Zwiete Zahl = Kammertotalanzahl der Spirale \\ Dritte Zahl u. vierte Zahl = Sog. Spiralek, gibt an mit wie vielen Kammern die Spiralen einen bestimmter \end{tabular}$ 

 $\begin{tabular}{ll} \textbf{Finite Zall} = \texttt{Durchmesser der Empuromalknamer in mm bei einer Vergrössering von 200} \\ \textit{a)} = \texttt{Exemplare nach äusserlichen Merkmalen für makrosphår gehalten \\ \textit{X} = \texttt{Exemplare nach äusserlichen Merkmalen als makrosphår gehalten \\ \textit{Y} = \texttt{Exemplare nach anatonischen Merkmalen als makrosphår bestimmt} \\ \textit{Y} = \texttt{Exemplare nach anatomischen Merkmalen als makrosphår bestimmt} \\ \textit{X} = \texttt{Exemplare nach anatomischen Marksonshär bestimmt} \end{tabular}$ 

nach der E K und der Initialspirale.

tomischen Merkmale erlaubt in den meisten Fällen eine Trennung der Formen und deren Zuweisung zu der einen oder andern Gruppe.

Die Tabelle weist drei Abschnitte auf. Der erste Abschnitt enthält alle nach anatomischen Merkmalen als makrosphär bestimmten Individuen; der zweite Abschnitt alle mikrosphären. Im dritten Abschnitt sind Exemplare zu finden, deren Zuweisung zu dem einen oder andern Typus nicht mit Sicherheit erfolgen konnte, da die Präparate eine sichere Zählung der anatomischen Elemente nicht zuliessen. Der mutmassliche Charakter, ob ma oder mi, wird in einer Kolonne der Tabelle angegeben.

Neben den acht Exemplaren unsicherer Stellung konnten alle Individuen der einen oder andern Gruppe zugewiesen werden.

Die Durchmesser der Initialkammern der mikrosphären Form bewegen sich zwischen 7,5  $\mu$  und 20  $\mu$  und erreichen einen Mittelwert von 13,5  $\mu$ .

Die Durchmesser der Initialkammern der makrospären Formen liegen zwischen 18,8  $\mu$  und 30  $\mu$  und erreichen im Mittel 23,36  $\mu$ .

In analoger Weise lassen sich die beiden Formen nach der Totalanzahl der Kammern der ganzen Schale unterscheiden. Wie die Tabelle vor Augen führt, besitzen die ma-Formen die geringere Kammertotalanzahl von im Mittel 17,21 Kammern, während die mi-Formen durchwegs mehr Kammern, im Mittel 20,20, erreichen.

Ähnliches stellt man bei Betrachtung des Spiralsymbols fest. Dieses sagt, wie schon erwähnt, aus, wie viele Kammern ein Exemplar benötigt, um einen bestimmten festen Vergleichsradius zu erreichen: ma im Mittel 14,37 Kammern, mi im Mittel 16,7 Kammern.

Neben der Nummer der gemessenen Exemplare und der Nummer der Präparate ist in der Tabelle bei jedem Individuum auch der Charakter der Initialspirale angeführt (mi oder ma).

Eine letzte Kolonne enthält die Zeichen der vor der mischen Aufschliessung gestellten Prognose. Die Prognose mit Hilfe der äusseren Merkmale der Schale konnte, wie bei der starken Transgression der Kurven erklärlich ist, nur mit einem mässigen Grad von Sicherheit aufgestellt werden, besser bei den ma-Formen, schlechter bei den mi-Formen.

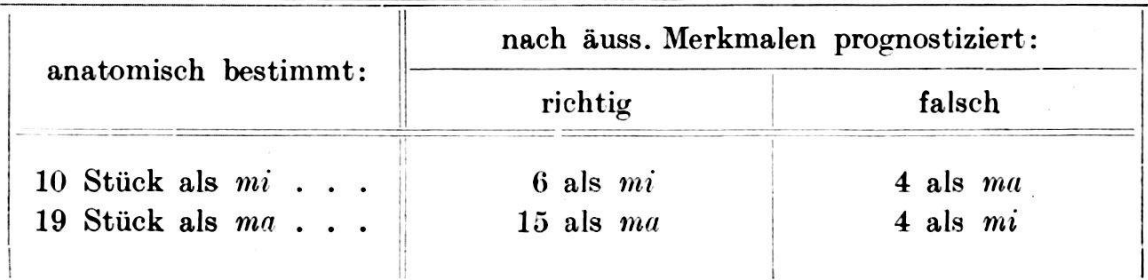

#### 88 KURT SCHMID.

Kurven der abgerollten Spiralen: Die Unterscheidung der beiden Formen (Typus I und II) lässt sich noch besser realisieren bei stellung und Betrachtung der Kurven der abgerollten Spiralen. Diese Kurven, Textfig. 3, deren Herstellung schon besprochen worden ist (S. 84), zeigen den Verlauf der Spiralen von der kammer an, sowohl bei ma- wie bei mi-Formen. Sie definieren auch

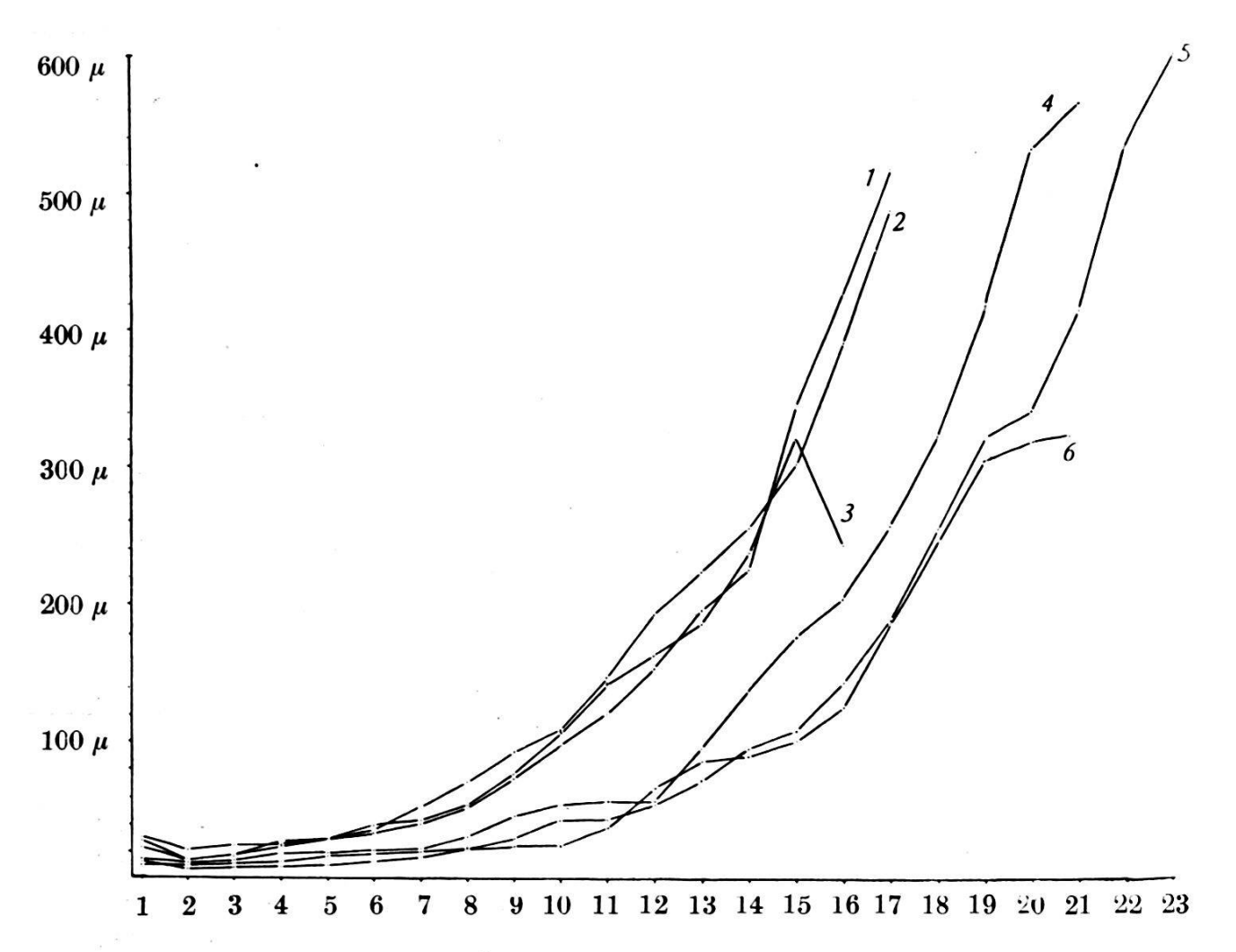

Fig. 3. Globorotalia menardii — tumida, Kurven der abgerollten Spiralen für Typus I und II; auf der Abszisse : Kammernummern, wobei die Embryonalkammer Nr. <sup>1</sup> hat; auf der Ordinate: Radien der Spirale im status einer bestimmten meranzahl. Kurven 1 bis 3 = makrosphäre Individuen, Kurven 4 bis  $6 =$  mikrosphäre Individuen.

des nähern die Bezeichnungen "Initialkammer", "Initialspirale" und "Normalspirale". In dieser Textfigur stellen die Kurven Nr. 1, 2 und 3 die Zunahme der radii vectores der gesamten Spirale im laufe des Wachstums makrosphärer Individuen dar. Die Spiralen der drei ma-Individuen zeigen einen übereinstimmenden Verlauf: Sie beginnen bei den ma-Formen mit Initialkammern, welche Durchmesser von  $20-30 \mu$  aufweisen und zwar:

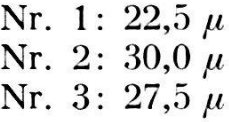

Mit der zweiten Kammer sinken die Kurven allgemein zurück. Bei den ma-Formen setzt nun aber unmittelbar die Normalspirale ein, die sich in Kurven, welche gleichmässig bis zu 16 und 17 Kamansteigen, ausdrückt. Während die Kurven Nr. <sup>1</sup> und 2 bis zur letzten Kammer ansteigen, fällt die 3. Kurve infolge kümmer-Ausbildung der letzten Kammer rasch ab.

Einen anderen Charakter besitzen die Kurven der mi-Formen Nr. 4, 5 und 6. Die Initialkammern sind hier kleiner:

Nr. 4: 15 
$$
\mu
$$
  
Nr. 5: 10  $\mu$   
Nr. 6: 13  $\mu$ 

Wie bei den ma-Formen, so fällt auch hier die Kurve vorerst gegen die zweite Kammer ab. Von hier aber zeigen die Kurven der ma- und mi-Formen einen unterschiedlichen Verlauf. Da die windungen der mi-Formen aus 9—10 Kammern, die nur gering zunehmen, bestehen, so zeigt die Kurve im Verlaufe von 9-10 Kammern einen flachen Verlauf. Erst von der 10.—11. Kammer weg steigen die Kurven normalerweise bis zu 20—23 Kammern an. Die letzten Kammern einer jeden Spirale zeigen die Tendenz zu einer relativen Grössenverminderung, was sich in der Verflachung der Kurven drückt.

Die Spiralkurven gleichen Exponentialkurven, die aber, da sie Verhältnisse des organischen Lebens darstellen, von plizierter Form sind und nicht asymptotisch an die Koordinatenachsen verlaufen; sie haben einen portionalen Anfang und ein ebensolches Ende. Zwischen Anfang und Ende scheint ihr Verlauf ziemlich regelmässig zu sein. Die äquidistanten Radien dürften angenähert nach einer geometrischen Progression wachsen, was auf eine logarithmische Spirale hinweist.

Da die Spirale sich um eine kreisförmige Embryonalkammer von nicht zu vernachlässigendem Ausmasse als Ursprung windet, so handelt es sich im vorliegenden Fall um die sogenannten Naumann'schen cyclocentrischen Concho-Spiralen.

Die soeben beschriebenen Verhältnisse der Spirale lassen sich mit den Resultaten der statistischen Untersuchungen der äusseren Formelemente in Beziehung setzen:

Die mikrosphäre Form hat also eine vollständige Embryonalspirale, eine Art Embryonalapparat aus mehreren Kammern. Die makrosphäre Form dagegen an dessen Stelle eine einzige, aber grössere Ursprungskammer. An diesen sog. Nucleoconchen schliesst sich bei beiden Formen die Normalspirale an. Sie ist bei beiden Formen

 $\left| \right|$ 

von ähnlicher Beschaffenheit. In den erwachsenen Stadien sowohl der mi- wie der ma-Form ist die Gestalt der Medianfläche, welche durch die Spiralform bestimmt ist, sehr ähnlich und gleichbleibend. Die Korrelation des grossen und kleinen Diameters der Medianfläche ist für das ganze Kollektiv nahezu vollkommen.

Der Quotient  $a/b$ , das Verhältnis quadrato-distanter Diameter, ist für beide Formen beinahe dieselbe Konstante, was auf eine grosse Angleichung wenigstens der äusseren Spiralanteile an ein und dieselbe Concho-Spirale hinweist.

Der sprunghafte Unterschied der ausgewachsenen Formen, der in der zweigipfligen Quetelet'schen Kurve als zwei unterscheidbare Typen zum Ausdruck kommt, besitzt seine eigentliche morpho-Ursache in den beiden verschieden grossen embryonalen Nucleoconchen: die mikrosphäre Form (Typus II) besitzt wohl nur eine kleine EK, baut sich diese aber zu einem mehrkammerigen EApp. aus. Die makrosphäre Form (Typus I) dagegen besitzt nur eine einzige EK, welche, obwohl grösser als die EK der sphären Form, nicht die Grösse des EApp. der letzteren erreicht. Da nun die beiden Formen die Normalspirale den embryonalen conchen als Ausgangskreis nehmen muss, so hat die mikrosphäre Form, die einen grössern Ausgangskreis besitzt, einen Vorsprung. Setzen nun — wie dies angenähert verwirklicht ist — beide Formen an ihren Schalennucleus bis zur Erreichung des ausgewachsenen Zustandes ungefähr gleichviel Kammern derselben Winkelgrösse, d. h. gleichviel Umgänge desselben Spiraltypus, an, so erreicht die mikrosphäre Form im erwachsenen Stadium letztendlich im Mittel einen grösseren Durchmesser.

Aus diesen Beziehungen erklären sich die äusserlich feststell-Dimorphie der Schalen und auch die Schwierigkeiten, auf die man stossen muss, wenn man versucht, die Formen durch Korrelation der äusseren Schalendimensionen allein zu trennen; die grosse stanz des Medianflächenovals ergab eine beinahe vollkommene Korreladurch das ganze Kollektiv. Einzig die kleine Differenz der mittleren Grössen der erwachsenen Typen I und II erlaubte die quantitative statistische Trennung der Formen.

### 3. Verknüpfung der Resultate der anatomischen Untersuchungen mit denjenigen der statistischen Untersuchungen.

Um diese Verknüpfung zu bewerkstelligen, müssten die von 40 Exemplaren ermittelten anatomischen Eigenschaften zur Stellung dieser Exemplare im Korrelationsfeld und in den Quetelet'schen Kurven der quantitativ-statistischen Untersuchungen in Beziehung gebracht werden.

Zu diesem Zwecke müssten diese Eigenschaften aus methodischen Gründen auf kurze Formeln gebracht werden, die den Punkten der Exemplare im Korrelationsfeld und in der Quetelet'schen Kurve leicht beigeschrieben werden konnten.

Dies gelang durch Anwendung von Zahlensymbolen, welche aus den einzelnen für die anatomischen Eigenschaften charakteristischen Werten zusammengestellt sind. Ergänzt wurden die Zahlensymbole mit Signaturen.

Aussehen eines Zahlensymboles, z.B.:

$$
\begin{array}{c}\n \times 54.21 \\
+ 17.51 \\
+ 3\n \end{array}
$$

Das Zahlensymbol ist aus fünf Zahlen zusammengestellt. Die erste Zahl (54) ist eine einfache Laufnummer, welche dem Indivibei seiner Messung gegeben wurde. Die zweite Zahl (21) bedeutet die Totalkammeranzahl aller Umgänge; die EK ist darin inbegriffen. Die dritte (17) und vierte Zahl (51) stellen zusammen die schon bekannte Spiralzahl dar,  $17 =$  Kammernummer,  $51 =$ erreichter radius vector. Die fünfte Zahl des Zahlensymbols gibt die 200-fache Grösse der Embryonalkammer in mm an.

Als Signaturen wurden folgende Zeichen gebraucht:

- $x =$  nach äusserer Examination für mikrosphär gehalten,
- $\circ$  = nach äusserer Examination als makrosphär gehalten,
- $+=$  nach anatomischer Examination als mikrosphär befunden.
- $\bullet$  = nach anatomischer Examination als makrosphär befunden.

Es ist nun leicht ersichtlich, dass durch die Zusammenstellung dieser Symbole eine grosse Anzahl von Eigenschaften bildlich kumuliert und in Verbindung mit den Ergebnissen der statistischen Untersuchungen gebracht werden können, Tabelle 9.

Beim eigentlichen Gang der Untersuchungen wurden die Zahlensymbole der anatomischen Eigenschaften auf durchsichtigen Deckblättern eingetragen, die den graphischen Beilagen der statistischen Untersuchungen aufgelegt werden konnten. Solche Darstellungen gaben einen guten Überblick über den Zusammenaller anatomischen Eigenschaften mit den statistischen Verhältnissen der äusseren Formen. Sie konnten aber nicht in dieser Form reproduziert werden, sondern müssten in die nun zu besprechenden Einzeldarstellungen zerlegt werden.

### a) Die Lage der makrosphären und mikrosphären Individuen im Korrelationsfeld.

### $\alpha$ . Korrelationstabelle der Eigenschaften b und c, 600 Exemplare, Klassen zu  $20 \mu$ , Tabelle 2.

Im einzelnen wird der Vergleich zwischen den anatomischen Massen und den Frequenzen der äusseren Formverhältnisse für die Korrelation des Eigenschaftspaares b/c durchgeführt, da die Heterogenität des Kollektives in diesem Korrelationsfeld am deutlichsten zum Ausdruck kommt.

Diese Korrelationstabelle bildet die Grundlage der weitern stellungen. Die drei Darstellungen unter  $\beta$ ,  $\gamma$  und  $\delta$  sind als sichtige Blätter, die auf die Korrelationstabelle gelegt werden sollten, zu denken.

### ß. Erstes Beiblatt, Beilage (Taf. II, Fig. 6) zur Korrelationstabelle, Tabelle 2, S. 61.

Diese Beilage zeigt nebst den 100 mit ihren Nummern tragenen und korrelierten Eigenschaftspaaren der "Ergänzungsmessungen" die sogen. "Typischen Gebiete" des Korrelationsfeldes, in welchen die äusserlich als mikrosphär und die äusserlich als makrobefundenen Individuen zu finden sind. Die Gebiete sind mit Grenzen, die des näheren in der Legende der Darstellung erklärt sind, umzogen.

Mit der Vorausbestimmung der beiden Typen I und II auf Grund äusserer Merkmale konnten auch die Gebiete ihrer Verbreitung im Korrelationsfeld provisorisch festgestellt werden. Es ist dabei zu sehen, dass die als mikrosphär prognostizierten Individuen seitlich und rechts am Unterende des Korrelationsfeldes angehäuft sind, während die als makrosphär bestimmten Individuen sich seitlich und links am Oberrand befinden. Vorausgesetzt, dass die Befunde nach äusserlichen Merkmalen mit den anatomischen einstimmen, so kann schon jetzt ausgesagt werden, dass die mikrosphäre Form dem grösseren und flacheren Typus, dagegen die makrosphäre Form dem kleineren und dickeren Typus entspricht.

Das Problem lautet aber vorderhand noch folgendermassen: inwiefern stimmen die äusserlichen Befunde mit den anatomischen überein? oder, im Hinblick auf die Taf. II, Figuren <sup>6</sup> und <sup>7</sup> und Tabelle 9: wie stimmen die "Typischen Gebiete" der Formen, welche nach äusseren Kennzeichen getrennt wurden, mit den schen Gebieten der Formen, die nach anatomischen Kennzeichen bestimmt wurden, überein?

Diese Fragen werden nach Betrachtung der Taf. II, Fig. 7, antwortet werden können.

### y. Zweites Beiblatt: Darstellung der "Zahlensymbole", Tabelle 9, S. 86.

In den Tabellen  $8a - c$ , S.  $85/86$ , wurden die anatomischen Elemente tabellarisch zusammengestellt. In der Tabelle 9, S. 86 dagegen sind sie zu den Zahlensymbolen zusammengestellt und so mit der Korrelationstabelle in Verbindung gebracht. Das Wesen und die Bedeutung der Zahlensymbole sind bereits auf S. 90 u. 91 wie auch in der Legende der Tabelle 9 erklärt.

Übersichtlicher werden die Verhältnisse, wenn die Darstellung vereinfacht wird, indem wesentliche Züge betont werden; siehe näch-Abschnitt.

### $\delta$ . Drittes Beiblatt: Die Grenzen der "Typischen Gebiete", Taf. II, Fig. 7.

In dieser Beilage ordnen sich die fünf "Typischen Gebiete" zu zwei Paaren und zu einem unpaarigen Einzelgebiet.

1. In den ersten beiden Gebieten sind diejenigen Exemplare zu finden, die nach der Prognose auf Grund äusserer Merkmale mi resp. ma sein sollen. Die entsprechenden Grenzen der biete sind:

> mi ...........  $ma \cdots \cdots \cdots$

2. In den beiden anderen Gebieten finden sich die Exemplare, die nach anatomischen Kennzeichen mi resp. ma sind. Die chenden Grenzen der Gebiete sind: für

> $mi$   $\cdot$   $\cdot$   $\cdot$   $$  $ma - \cdots - \cdots - \cdots -$

3. Das unpaarige Einzelgebiet umfasst die Exemplare, die infolge von Mängeln im Präparat eine unsichere Stellung einnehmen.

Vergleicht man die Form und die Lage der paarigen Gebiete, so stellt man eine wesentliche Übereinstimmung fest. Das Gebiet, in welchem sich die mi-Individuen befinden, ragt zwar etwas weiter ins Gebiet der ma-Formen hinein, als vorauszusehen war. Die gression der beiden Teilkollektive des Typus I und II ist somit noch etwas grösser als angenommen wurde. Leider konnten die Grenzen  $-\cdot$   $-\cdot$   $-\cdot$   $\frac{1}{2}$  an den beiden opponierten Enden des Korrelationsfeldes nicht geschlossen werden, da dafür zu wenig Präparate vorgelegen haben. Dieser Mangel hat aber keine grosse Bedeutung, da an den Enden des Korrelationsfeldes mit grosser Wahrscheinlichkeit auf "reine" Typen I resp. II gerechnet werden kann. Wichtiger ist die Tatsache, dass im Transgressionsgebiet selbst die Grenzen lückenlos gezogen werden konnten.

£. Resultate: Haben die anatomischen Untersuchungen und die Auseinandersetzungen S. 85 ff. bewiesen, dass mi- und ma-Formen im Material morphologisch unterscheidbar existieren, so zeigten nun die letzten Darstellungen die Gebiete der Verbreitung der ma- und mi-Formen im Korrelationsfeld. Diese Verbreitung beweist aber bereits, dass das Gebiet der ma-Formen mit dem Gebiete des Typus I, der kleineren und dickeren Form, das Gebiet der mi-Formen dagegen mit dem des Typus II, der grösseren und flacheren Form, wesentlich übereinstimmt.

Weiter ergibt sich, dass (obschon die Transgressionsgebiete den grössten Anteil beanspruchen) doch in bestimmten Gebieten die beiden Typen "rein" vorkommen. Damit ist durch die anatomische Untersuchung auch die Zoneneinteilung der statistischen suchungen S. 74 ff. bestätigt.

Die Beziehungen der Typen I u. II zur Quetelet'schen Kurve werden weiter unten beleuchtet.

# b) Die Trennung der dimorphen Formen nach zwei Hauptmerkmalen.

Es folgen noch einige graphische Darstellungen, die das kommen und die Verteilung einzelner anatomischer Eigenschaften in bezug auf das Korrelationsfeld  $b/c$  getrennt wiedergeben.

### a. Trennung der dimorphen Formen nach der Grösse der Initialkammern, Taf. II, Fig. <sup>10</sup> unten.

Die Formen mit mikrosphären Embryonalkammern sind mit Kreuzen versinnbildlicht, die makrosphären mit Punkten. Die jedem Zeichen beigeschriebene Zahl gibt an, aus wieviel Kammern die Schale des betreffenden Individuums besieht. Die Kreuze, wie auch die Punkte, sind mit entsprechenden Grenzen umfasst.

Es sei hier deutlich hervorgehoben, dass mittels dieser stellung die morphologisch wichtigsten und für die Dimorphie beweisendsten Tatsachen erkannt werden können:

1. Die Individuen mit mikrosphären Initialkammern sind gesetzmässig in einem Gebiete zusammengeschart, in welchem in der lationstabelle die grössern, flachern Exemplare liegen.

2. Die Individuen mit makrosphären Initialkammern dagegen sind da zusammengeschart, wo im Korrelationsfeld die kleineren und dickeren Exemplare liegen.

3. Die Tatsache, dass die grösseren, flachern Individuen mikrosphäre Initialkammern und die kleineren, dickeren Individuen makrosphäre Initialkammern besitzen, widerlegt die Annahme, dass die Schalengrösse nur eine Funktion der Initialkammergrösse sei und deshalb eine Dimorphie nicht unbedingt zu bestehen brauche. Nach einer solchen Annahme müssten die grossen Exemplare aller scheinlichkeit nach im Mittel auch grössere Initialkammern und die kleineren Exemplare im Mittel auch die kleineren Initialkammern aufweisen. Die Erfahrungen beweisen aber das Gegenteil.

### ß. Trennung der dimorphen Formen nach dem Charakter der Initialspirale, Taf. II, Fig. 8.

Übereinstimmend mit der vorgehenden Darstellung werden die Grenzen der typischen Gebiete in Taf. II, Fig. <sup>8</sup> auch durch die Art und Weise gestützt, in welcher sich die nach dem Charakter der Initialspirale unterschiedenen Individuen im Korrelationsfeld b/c anordnen.

### c) Die Beziehungen der anatomisch bestimmten dimorphen Formen zu den Gipfeln der Quetelet'schen Kurve, Taf. II, Fig. 10.

Die volle Verknüpfung der Ergebnisse der statistischen und der schalenanatomischen Untersuchungen erhält man aber erst, wenn man schliesslich die nunmehr festliegenden Verbreitungsgebiete der mi- und ma-Formen im Korrelationsfeld mit den Frequenzkurven und ihrem Additionsproblem in Verbindung bringt.

Man erinnert sich, dass in den statistischen Untersuchungen mit Hilfe des Frequenzpolygons zwei theoretische Kurven, Th. K. I und II, durch welche die beiden Gesellschaften der dimorphen Formen manifestiert sind, errichtet werden konnten. Um Willkürlichkeiten zu vermeiden, wurden die beiden Th. K. I und II ohne Schiefheit konstruiert, obschon aus verschiedenen Gründen anzunehmen war, dass auch diese Sekundärkurven noch ihre Schiefheit besässen.

a) In der Verbindung der zwei Darstellungen in Taf. II, Fig. <sup>10</sup> kann gezeigt werden, inwiefern die Th. K. I und II mit den tatsäch-Verhältnissen übereinstimmen und inwiefern nicht.

Die zweigipflige Quetelet'sche Kurve für die Eigenschaft <sup>b</sup> ist hier mit einer Korrelationstabelle kombiniert. Dabei tritt deutlich hervor, in welcher Weise sich die Th. K. I und II über die "Typischen Gebiete" spannen: nämlich, Th. K. <sup>I</sup> über das Gebiet der sphären Individuen, Th. K. II über das Gebiet der mikrosphären.

Die beiden Gipfel der empirischen Quetelet'schen Kurve für die Dimension <sup>b</sup> (Länge des Schalenmedianovales) und die theoretischen Kurven I und II, die in den variationsstatistischen Untersuchungen der äusseren Form der Schalen nur hypothetisch mit den mikround makrosphären Formen in Beziehung gebracht werden konnten, erwiesen sich nun als wirklicher Ausdruck der beiden bewiesenermassen im Kollektiv existierenden Formen.

Konnte auf Grund des Aussehens der empirischen Quetelet'schen Kurve für die Eigenschaft  $b$ , mit 600 Individuen und aus theoreti-Erwägungen vermutet werden, dass auch die Th. K. <sup>I</sup> und II noch eine Schiefheit besitzen, so gewinnt man durch die vorliegende Darstellung die Bestätigung der Richtigkeit dieser Annahme. 1. Die theoretischen Kurven zeigen Maxima, die bezüglich der "Typischen Gebiete" in Taf. II, Fig. <sup>10</sup> unten eine exzentrische Lage haben. So

liegt z. B. die Projektion des Maximums der Th. K. II im "Typischen Gebiet" des Typus II links vor der Mitte. Dasselbe gilt für Typus I. 2. Die Th. K. I resp. II für  $b$  und die "Typischen Gebiete" für ma, beziehungsweise mi, beginnen auf der Seite der Minusabweicher in bezug auf die Abszissenachse <sup>b</sup> ziemlich genau an identischen Stellen, die ersteren ungefähr bei 500  $\mu$ , die letzteren ungefähr bei 700  $\mu$ . Die Th. K. I und II reichen aber, da sie ohne Schiefheit konstruiert wurden, im Gebiete der Plusabweicher nun nicht bis ans Ende der entsprechenden "Typischen Gebiete". Diesbezüglich weisen also die Th. K. I und II einen Mangel auf, der aus bereits bekannten Gründen vorausgesehen war, aber nicht vermieden werden konnte.

b) Auf Grund der oben besprochenen Darstellungen ist es jetzt möglich, die Th. K. I und II annäherungsweise richtig mit Schiefheit zu konstruieren.

Die Konstruktion erfolgte nach Prinzipien, welche auch zur Konstruktion der Th. K. I und II angewendet wurden. Die tionskurve der Th. K. I und II sollte sich möglichst gut der ersten Ausgleichskurve der empirischen Kurve anschliessen. Bis zu welchem Grade dies möglich war, zeigt Taf. II, Fig. 11, oberer Teil.

Nachdem die Anschauung, wonach auch die Sekundärkurven ihre Schiefheit besitzen, besser begründet ist, scheint es mir gerechtfertigt zu sein, kurz auf eine nähere Betrachtung weiterer Details der empirischen Kurve einzugehen.

Vorerst muss festgestellt werden, dass das Bild des empirischen Häufigkeitspolygons von zwei verschiedenen Arten von Schiefheit bestimmt wird:

1. von der Schiefheit der Primärkurve und

2. von der Schiefheit der Sekundärkurven.

Die Schiefheit der Primärkurve entsteht dadurch, dass sich zwei Sekundärkurven mit verschiedener Lage des  $M$  und Individuenzahl addieren. Da nun die Kurve des Typus I mehr Individuen enthält als diejenige des Typus II, so ist leicht zu erklären, warum in diesem Falle eine positive Schiefheit entsteht, Taf. II, Fig. 3.

Es kann auf Grund des auffällig regelmässig zackigen Verlaufes der empirischen Kurve und anderen Überlegungen angenommen werden, dass die Schiefheit der Sekundärkurve die Folge einer Addition von Teilkollektiven tertiärer Ordnung ist, deren keitskurven von jetzt an Tertiärkurven genannt werden sollen. Diese Tertiärkurven sind, wie sich im Verlaufe der Untersuchung als scheinlich erwies, der Ausdruck von Wachstums- oder Altersstadien.

Die gegenseitige Lage der einzelnen Mittelwerte, sowie der schieden grosse Variantenumfang der sich addierenden tertiären Kollektive, erzeugen die ausgesprochene Schiefheit der Sekundärkurven in ähnlicher Weise, wie die verschiedene Lage der Mittelund der Inhalt der Sekundärkurven den schiefen Verlauf der Primärkurve verursachen.

Es soll im folgenden angedeutet werden, in welcher Weise das Vorhandensein und die Anordnung der Tertiärkurven auf den speziellen biologischen Verhältnissen der Foraminiferen beruhen, nämlich :

- 1. auf dem diskontinuierlichen Wachstum der Schale durch periodischen Ansatz von Kammern, und
- 2. auf den physiologischen Verhältnissen der Reproduktion, speziell auf der Tatsache, dass die Schalen sowohl bei der asexuellen wie bei der sexuellen Fortpflanzung durch das Plasma verlassen werden. Eben diese auf natürliche physiologische Weise lassenen Schalen bilden die überwiegende Mehrheit in den fossilen Kollektiven. Demgegenüber bleiben die Schalen, die durch Tod ihres innewohnenden Plasmas vorzeitig, d. h. in unfertigem Zustande, sedimentiert wurden, in der Minderheit.

Betrachten wir das empirische Frequenzpolygon für b, Taf. II, Fig. <sup>11</sup> oberer Teil: die letzte Annäherung an die Realität der Dinge war die Zerlegung des empirischen Frequenzpolygons in zwei schiefe Sekundärkurven, deren Additionskurve dem empirischen Polygon schon ziemlich gut anliegt.

Noch stets aber bleibt der auffallende zackige Verlauf des Polyim einzelnen unerklärt. Die zahlreichen Frequenzmaxima dritter Ordnung, die sich in den Sekundärgipfeln geltend machen, seien Tertiärgipfel genannt. Die Lage der hauptsächlichsten tertiären Gipfel sind in folgender Tabelle zusammengestellt.

Gipfel-Nr.: 1. 2. 3. 4. 5. 6. 7. 8. 9. 10. 11.<br>bei u: 535 575 625 675 715 775 865 935 1015 1055 1135 bei  $\mu$ : 535 575 625 675 715 775 865 935 1015 1055 1135

Gewisse Abszissenwerte sind also auffällig bevorzugt, während andere unmittelbar daneben nur durch auffallend wenige Varianten vertreten sind. Die Stellen überbetonter und unterbetonter Frequenz zeigen über die ganze Variationsbreite eine merkwürdige Periodizität. Die Abstände zwischen den Tertiärgipfeln sind von annähernd selben Grössenordnung und befinden sich annäherungsweise in beiden Kollektiven an denselben Stellen, sowohl in der Kurve des Kollektivs zu 300 Exemplaren, Taf. II, Fig. 5, wie in der Kurve der vereinigten Kollektive, mit 600 Exemplaren, Taf. II, Fig. 2. Da die Abstände der Tertiärgipfel zudem ein Mehrfaches der Klassenbreiten ausmachen, so kann in denselben keine blosse Zufälligkeit gesehen werden.

Die mutmasslichen Ursachen der Tertiärgipfel ergeben sich aus folgenden Überlegungen:

ECLOG. GEOL. HELV.  $27.1.$  — Juin 1934.  $7$ 

Die Foraminiferenschale wächst nicht kontinuierlich, sondern durch periodischen Ansatz von Kammern. Setzt man z. B. einen geradlinig wachsenden Typus, eine Nodosaria, voraus, so würde die Grösse (Länge) einer grossen Anzahl von Individuen mit der gleichen Kammer-Totalanzahl um einen gewissen Mittelwert streuen. Nimmt man nun an, dass die Streuung um den Mittelwert nicht übermässig gross sei und die Grösse der Kammern gegenüber der Gesamtlänge nicht zu klein, so wird wahrscheinlich, dass in einem Gesamtkollektiv von einer grossen Zahl von Individuen mit unterschiedlicher Kammer-Totalanzahl der Aufbau derselben aus Teilkollektiven gleicher Totalkammeranzahl durch die statistische Mischung nicht völlig verwischt wird. Es kann im Gegenteil angenommen werden, dass der Aufbau aus Teilkollcktiven in der Häufigkeitsverteilung, d. h. im Verlaufe des Häufigkeitspolygons noch deutlich zum Ausdruck komme durch Stellen überbetonter Frequenz  $($  = Mittelwerte der Teilkollektive mit gleicher Kammer-Totalanzahl), getrennt durch dazwischenliegende Frequenzminima. Aus diesem Grunde zeigt das Frequenzpolygon einen zackigen Verlauf mit Gipfeln, deren Abstände der Grösse des jeweiligen Sprunges der Längendimension durch Anwachs einer neuen Kammer entsprechen.

### 4. Beziehungen des Dimorphismus zum Lebenszyklus der Foraminiferen.

Der Schalendimorphismus ist bei zahlreichen Genera der Foraminiferen bekannt. In der überwiegenden Mehrheit aber ist er noch nicht nachgewiesen. Bei andern Genera ist er nur ungenau erforscht.

Ob Winter z. B., Lit. 152, 1907, bei Nennung des Genus corbina unsere Globorotalia menardii-tumida als darin inbegriffen betrachtete, kann hier nur vermutet werden. Noch nirgends ist in der Literatur meines Wissens Globorotalia menardii und tumida expressis verbis als dimorph anerkannt. Jedenfalls grenzt der phismus der Globorotalia men.-tum. schon sehr nahe an einen morphologischen "Monomorphismus", in einer Weise, dass (da die Transgression der Merkmale aussergewöhnlich gross ist) bei einer weniger eingehenden Untersuchung die Typen überhaupt nicht mehr auseinander zu halten gewesen sein würden. Nur die eingehendsten und umständlichsten variationsstatistischen und anatomischen suchungen und deren Verbindung haben die Erfassung des Schalendimorphismus der in Frage stehenden Form noch möglich gemacht.

Aus den Untersuchungen ging auch hervor, dass die planktonischen Kleinforaminiferen, wie andere bekannte dimorphe Genera, im mikrosphären Typus eine Form mit vollständiger Ontogenese besitzen, in welcher die alten phylogenetischen Stadien (Ahnenreste) nach dem biogenetischen Grundgesetz in der wicklung des Individuums in Erscheinung treten, während die makro-

Sphäre Form eine abgekürzte individuelle Entwicklung zeigt. Die mikrosphäre Jugendspirale mit ihren kleinen, kugeligen Kammern erinnert stark an eine regelmässig trochoid gewundene Globigerina vom Typus der Globigerina cretacea. Beim makrosphären Typus beginnt die Spirale unmittelbar nach der Embryonalkammer mit flachgedrückten Kammern, die schon vollständig den Habitus der Kammern des erwachsenen Individuums zeigen.

Die mikrosphäre Form ist die auf sexuellem Wege entstandene Generation, sie stammt von einer Zygote ab und besitzt vermutlich eine diploide Chromosomengarnitur.

Bekanntlich weiss man bei den Foraminiferen Genaueres zur Hauptsache nur über die allgemeinen morphologischen Verhältnisse der Kern- und Chromatinsubstanz, nicht aber über die eigentlichen mitotischen Vorgänge bei der Fortpflanzung.

Von den wichtigsten Beobachtungen über diese Fragen finden sich in WINTER's Arbeit: "Zur Kenntnis der Thalamophoren, I. Untersuchungen über Peneroplis pertusus ...", 1907, Lit. 152.

Auch die makrosphären Individuen müssen als diploid nommen werden, sind sie doch durch agame Vermehrung aus den mikrosphären Exemplaren entstanden.

Einzig die Schwärmsporen (Gameten) würden die haploide ration vorstellen.

In Analogie mit den zoologischen Daten, die über die pflanzung rezenter Foraminiferen bisher bekannt geworden sind, kann man sich den Lebenszyklus der Globorotalia menardii-lumida in der Weise vorstellen, wie Taf. Ill, Fig. <sup>7</sup> zeigt.

An dieses Schema möchte ich die folgenden Bemerkungen über Systematik und Nomenklatur der Erscheinungen des Polymorphismus der Foraminiferen anschliessen  $\frac{1}{1}$ :

1. Vom zoologischen Standpunkt aus ist man nach Massgabe des Wechsels haploider und diploider Phasen, des Generationswechsels s. s., gezwungen, in erster Linie einen Dimorphismus anzunehmen. Es soll diese zoologische Zweiteilung des Lebenszyklus "Primäre Dimorphie" (die beiden Generationen des Generationswechsels s. s.) genannt werden, um ihr den palaeontologischen Begriff der "Sekundären Dimorphie" entgegenzustellen.

2. Anderseits tritt die Foraminifere in ihrem Lebenszyklus in drei äusserlich auffälligen und unterscheidbaren Erscheinungsformen auf, die man im Grunde als eine "Trimorphie" der Foraminiferenart beschreiben könnte:

<sup>&#</sup>x27;) Für die beiden Typen I und II (ma- resp. mi-Form) sollen im folgenden die allgemein in der paläeontologischen Literatur üblichen Bezeichnungen A-Form (ma) und B-Form (mi) gebraucht werden.

- 1. A-Form, beschält,
- 2. geisseltragende unbeschalte Gameten,

3. B-Form, beschält.

Die drei Formen sind ihrer Funktion nach mit den folgenden gebräuchlichen Namen zu bezeichnen: 1. Gamont, zugleich letzter Agamet (letzte A-Form), 2. Agamonten und Agameten, und 3. Gameten.

Die Lage der Reduktionsteilung und der Kopulation im Schema Lebenszyklus bedingt die Wertigkeit der Kerne der verschiedenen Formen. Aus den vorangegangenen Erwägungen kann man nun leiten, dass sowohl die A-Form wie die B-Form der men.-tum. diploid sind; einzig die Gameten sind haploid.

3. In der Palaeontologie können nur diejenigen Formen zur Untersuchung kommen, die irgendwelche Spuren ihrer Lebenstätigkeil in den Sedimenten hinterlassen haben. Im vorliegenden Falle trifft dies lediglich für die beschälten Individuen der A- und B-Form zu. Vom Leben der Gameten weiss der Palaeontologe nichts. Auf ihre Existenz kann er nur durch Analogie mit lebenden Foraminiferen schliessen.

Ausgehend von der Entdeckung dieser ganzen Erscheinung durch die Palaeontologie hat man sich gewöhnt, bei der Betrachtung des Polymorphismus im Lebenszyklus der Foraminiferen nur die schalten Erscheinungsformen als "Formen" in Rechnung zu ziehen und spricht deshalb von einem Dimorphismus der Foraminiferen. Man könnte den Schalendimorphismus im Gegensatz zu dem ihm zugrunde liegenden inneren Dimorphismus, dem Generationseinen sekundären Dimorphismus nennen. In nicht korrekter Weise wird der Wechsel der beiden Schalentypen in der palaeontologischen Literatur oft als Generationswechsel bezeichnet, und so findet man die beiden Typen oft als mikro- resp. makrosphäre ration bezeichnet, was zu Verwechslungen mit dem Begriff der Generationen des eigentlichen zoologischen Generationswechsels führen kann. Die im Text gebrauchten verschiedenen synonymen Bezeichfür die beiden Schalentypen sollen bei dieser Gelegenheit zusammengestellt werden :

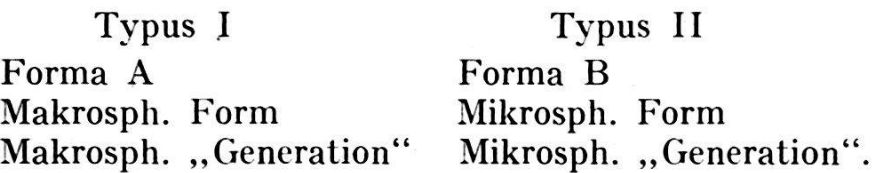

Da die beiden beschälten Formen der selben Generation s. s. mit diploider Chromosomengarnitur angehören und deshalb dieselben verhältnisse besitzen, ist nicht ohne weiteres verständlich, warum desungeachtet eine zweiförmige Ausbildung besteht. Die Verhälterklären sich aber leichter, wenn man annimmt, dass die Grösse der Initialkammer nur von der Menge ihres Plasmas ab-

 $\mathcal{R}_i$ 

hängig ist. Die beiden kopulierenden Gameten bringen, da deren beim Zerfall des Plasmas des makrosphären Gamonten eine sehr grosse Menge entstehen, zur Kopulation nur eine geringe Menge Plasma mit, so dass der Kern der Zygote auch nur mit wenig Plasma umhüllt ist. Um den Zelleib dieser Zygote (Copula) aber wird nach Winter sofort eine Schale gebaut; diese fällt somit in der Zygotengeneration allgemein klein aus. Wenn die erste ausgewachsene Agamontengeneration (die Zygotengeneration) die Agameten entlässt, deren Anzahl nur beschränkt ist, so erhält\* jeder Kern von Anfang an eine grössere Plasmamenge. Die Ausbildung der grösseren kammern der makrosphären Generationen ist somit einzig durch diese Umstände verursacht. Siehe nachstehende Abbildung.

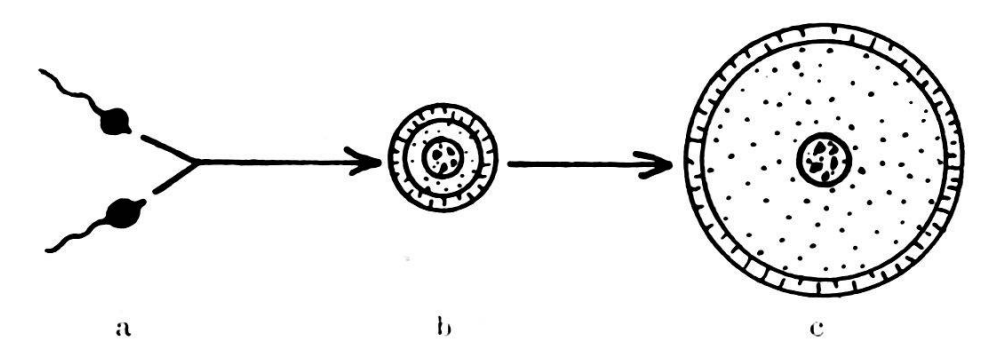

Fig. 4. Globorotalia menardii — tumida. Die Ursachen der Grössenunterschiede der Embryonalkammern in den makro- und mikrosphären Generationen,

<sup>a</sup> Gameten, b Zygote (mikrosphär), <sup>c</sup> Initialkammer der ersten agamen Generation (makrosphaer).

Die Grösse und Form der Initialkammer, bzw. des Initialappahat aber auch, wie in dieser Arbeit nachgewiesen werden konnte, auf die Endform der Schale einen Einfluss, so dass die Dimorphie nicht nur an inneren, sondern auch an äusseren Bauelementen der Schale, wenn schon nur mit Hilfe der Variationsstatistik, nommen werden kann.

4. In neuester Zeit wurde durch Hofker in verschiedenen Publikationen die Theorie eines Trimorphismus der Foraminiaufgestellt, der nicht mit dem oben erwähnten identisch ist. Es gibt nach HOFKER im Lebenszyklus der Foraminiferen drei deutlich zu unterscheidende beschalte Formen, nicht nur zwei, wie bisher angenommen wurde.

In der Darstellung Taf. Ill, Fig. <sup>7</sup> sind auch die Beziehungen von diesem HoFKER'schen Trimorphismus zur sekundären Dimorphie dargestellt. Nach Hofker findet in der Reihe der Agamonten und Agameten eine fortschreitende morphologische und physiologische (?) Differenzierung statt, bis dass in der Gamontengeneration zwei gesprochen verschiedene Formen vorhanden seien. Es würden demnach drei verschiedene Schalenformen bestehen: eine mikrosphäre B-Form, eine makrosphäre  $A_1$ -Form und eine makrosphäre A<sub>2</sub>-Form. Hofker nimmt nun bei den Durchmessern der makrosphären Initialkammern eine grössere Variabilität als bei den mikrosphären Initialkammern an, was ihm, neben anderen Gründen eine trimorphe Konstitution der diploiden Generation wahrscheinlich zu machen scheint. Er vermutet auch, dass, der Differenzierung der Gamonten entsprechend, auch die Gameten morphologisch oder doch wenigstens physiologisch verschieden seien (Heterogamie).

Ohne die biologisch-zoologische Seite dieser Theorie kritisieren zu wollen, möchte ich feststellen, dass, vom morphologischen Standpunkte aus, Horken's Theorie im vorliegenden Falle nicht bestätigt gefunden wurde. Wohl findet sich bei den makrosphären Initialkammern sowohl der Globorotalia menardii-tumida, wie der später zu beschreibenden Truncatulina margaritifera, eine gewisse Variabilität wie die Tabellen lia u. <sup>b</sup> und 13au. <sup>b</sup> vor Augen führen. Mindestens den selben, wenn nicht den grösseren Grad von Variafindet man aber auch bei den mikrosphären Initialkammern! Im Falle der Globorotalia men.-tum. beträgt die Variationsbreite des Durchmessers der makrosphären Initialkammern z.B. 48,1% an dessen Mittelwert, die Variationsbreite der mikrosphären kammern 92,6%. Hier variieren also die mikrosphären Initialkammern mehr als um den vollen Betrag ihrer Grösse, während die sphären Initialkammern nur eine ungefähr halb so grosse Variabilität aufweisen. Die grosse Variabilität der mikrosphären Initialkammern erklärt sich, wenn man bedenkt, dass bei kleinen Dimensionen (Kammern von im Mittel 13,5  $\mu$ ) kleine Abweichungen grosse Prozentualbeträge am Mittelwert ausmachen.

Ein entsprechendes Bild lässt sich bei der gewöhnlichen skopischen Betrachtung der Präparate gewinnen: die makrosphären Formen lassen sich in keiner Weise in zwei Gruppen spalten.

Auch Winter hat bei seinen Untersuchungen an Peneroplis, Lit. 152, 1907, weder eine Polymorphie der Initialkammern der A-Formen, die den normalen Variabilitätsgrad überschritten hätten, noch eine ausgesprochene Dimorphie feststellen können.

Eine Erklärung der Ursachen der Variabilität der Initialkammern der A-Formen hat Winter in seiner Arbeit, S. <sup>21</sup> und 22, gegeben.

Die Darstellung in Taf. Ill, Fig. <sup>7</sup> und die daran angeknüpften Darlegungen sollen in erster Linie die Beziehungen, welche die beiden Typen I und II zum Generationswechsel und zum Trimorphismus HOFKER's haben, vor Augen führen.

 $\alpha$ 

# (',. Zusammenfassung der Resultate der Untersuchungen am Formenkreis der Globorotalia menardii-tumida.

1. Die Foraminiferen des Formenkreises der Globorotalia menardii (D'ORB.)-tumida (BRADY) bilden eine einheitliche Spezies mit dimorpher Konstitution, mit

Forma A (makrosphär), welche ungefähr dem entspricht, was in der Literatur unter Globorotalia (Pulvinulina) tumida (BRADY) verstanden wird, und mit

Forma B (mikrosphär), welche ungefähr dem entspricht, was in der Literatur unter Globorotalia (Pulvinulina) menardii (D'ORB.) verstanden wird.

2. In der Spezies herrscht nicht Trimorphie, sondern Dimorphie.

3. Die Ursachen der Verschiedenheit der Formen in der Plethe sind in erster Linie zu suchen in:

a) der dimorphen Ausbildung der Schalen und

b) in der allgemeinen Variabilität der Formen nach dem Fehlergesetz.

4. Die beiden "Spezies" Globorotalia menardii und tumida müssen wieder vereinigt werden. Die vereinheitlichte Spezies erhält aus Prioritätsgründen den ursprünglichen Namen Globorotalia menardii (b'ORB.), der aber mit der Ergänzung "Forma A und B" versehen wird.

5. Ganz allgemein haben die Untersuchungen gezeigt, dass variationsstatistische Methoden bei geeigneter Ausgestaltung auch für Untersuchungen an fossilen Foraminiferen mit Vorteil wendet werden können. Diese Methoden dürften voraussichtlich in systematischen Arbeiten unentbehrlich werden; denn der Speziesbegriff, der das Allgemeine in einem grosszahligen Material erfassen soll, ist im wesentlichen ein statistischer Begriff.

# III. Biometrische Untersuchungen am Formenkreis der Truncatulina margaritifera Brady und der Truncatulina margaritifera granulosa Fischer.

# A. Einleitung.

#### 1. Systematisches und Problemstellung.

Nachdem die statistisch-biometrische Untersuchung am Formenkreis der Globorotalia menardii-tumida ergeben hatte, dass diese bisher systematisch unterschiedenen Formen die dimorphen makro- und mikrosphären "Generationen" einer einheitlichen Spezies vorstellen, war es interessant, dieselben Untersuchungen auch auf andere einander sehr nahestehende Formen auszudehnen.